## <span id="page-0-0"></span>Introduction to Formal Methods Chapter 04: CTL Model Checking

#### Roberto Sebastiani

DISI, Università di Trento, Italy - <roberto.sebastiani@unitn.it> URL: <http://disi.unitn.it/rseba/DIDATTICA/fm2020/> Teaching assistant: Enrico Magnago - <enrico.magnago@unitn.it>

#### CDLM in Informatica, academic year 2019-2020

last update: Monday 18<sup>th</sup> May, 2020, 14:48

Copyright notice: *some material (text, figures) displayed in these slides is courtesy of R. Alur, M. Benerecetti, A. Cimatti, M. Di Natale, P. Pandya, M. Pistore, M. Roveri, and S.Tonetta, who detain its copyright. Some exampes displayed in these slides are taken from [Clarke, Grunberg & Peled, "Model Checking", MIT Press], and their copyright is detained by the authors. All the other material is copyrighted by Roberto Sebastiani. Every commercial use of this material is strictly forbidden by the copyright laws without the authorization of the authors. No copy of these slides can be displayed in public* **without containing this copyright notice.**  $QQ$ 

Roberto Sebastiani [Ch. 04: CTL Model Checking](#page-159-0) Monday 18<sup>th</sup> May, 2020 1/72

#### <span id="page-1-0"></span>**Outline**

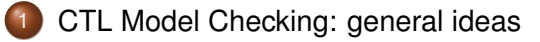

- 2 [CTL Model Checking: a simple example](#page-23-0)
	- [Some theoretical issues](#page-44-0)
	- [CTL Model Checking: algorithms](#page-82-0)
- 5 [CTL Model Checking: some examples](#page-97-0)
	- 6 [A relevant subcase: invariants](#page-125-0)
	- **[Exercises](#page-151-0)**

a miller  $\overline{AB}$   $\Omega$ 

 $\mathcal{A} \oplus \mathcal{B} \rightarrow \mathcal{A} \oplus \mathcal{B}$ 

#### <span id="page-2-0"></span>**Outline**

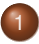

#### [CTL Model Checking: general ideas](#page-2-0)

- [CTL Model Checking: a simple example](#page-23-0)
- [Some theoretical issues](#page-44-0)
- [CTL Model Checking: algorithms](#page-82-0)
- 5 [CTL Model Checking: some examples](#page-97-0)
- 6 [A relevant subcase: invariants](#page-125-0)
- **[Exercises](#page-151-0)**

4. 17. 6.

 $\Omega$ 

 $\mathcal{A} \cap \overline{\mathcal{B}} \rightarrow \mathcal{A} \Rightarrow \mathcal{B} \rightarrow \mathcal{A} \Rightarrow \mathcal{B}$ 

#### <span id="page-3-0"></span>CTL Model Checking is a formal verification technique where...

...the system is represented as a Finite State Machine *M*:

#### • ...the property is expressed a CTL formula  $\varphi$ :

#### $AG(p \rightarrow AFq)$

...the model checking algorithm checks whether in all initial states of M all the executions of the model satisf[y t](#page-2-0)[he](#page-4-0) [f](#page-2-0)[o](#page-3-0)[r](#page-6-0)[m](#page-7-0)[u](#page-2-0)[la](#page-22-0)  $(M \models \varphi)$  $(M \models \varphi)$  $(M \models \varphi)$ .

<span id="page-4-0"></span>CTL Model Checking is a formal verification technique where...

...the system is represented as a Finite State Machine *M*:

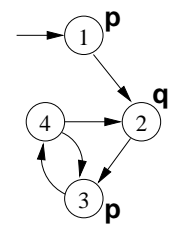

• ...the property is expressed a CTL formula  $\varphi$ :

#### $AG(p \rightarrow AFq)$

 $(0.5, 0.6)$   $(0.5, 0.5)$ 

 $\Omega$ 

...the model checking algorithm checks whether in all initial states of M all the executions of the model satisfy the formula  $(M \models \varphi)$ .

Roberto Sebastiani [Ch. 04: CTL Model Checking](#page-0-0) Monday 18<sup>th</sup> May, 2020 4/72

CTL Model Checking is a formal verification technique where...

...the system is represented as a Finite State Machine *M*:

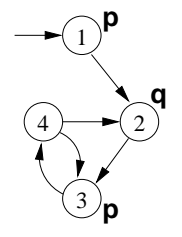

• ...the property is expressed a CTL formula  $\varphi$ :

#### $AG(p \rightarrow AFq)$

 $(0.12 \times 10^{14} \times 10^{15} \times 10^{14} \times 10^{14$ 

...the model checking algorithm checks whether in all initial states of M all the executions of the model satisfy the formula  $(M \models \varphi)$ .

Roberto Sebastiani [Ch. 04: CTL Model Checking](#page-0-0) Monday 18<sup>th</sup> May, 2020 4/72

<span id="page-6-0"></span>CTL Model Checking is a formal verification technique where...

...the system is represented as a Finite State Machine *M*:

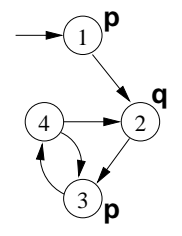

• ...the property is expressed a CTL formula  $\varphi$ :

#### $AG(p \rightarrow AFq)$

 $A \stackrel{\frown}{\longrightarrow} A \stackrel{\frown}{\longrightarrow} A \stackrel{\frown}{\longrightarrow} A \stackrel{\frown}{\longrightarrow}$ 

• ...the model checking algorithm checks whether in all initial states of M all the executions of the model satisfy the formula  $(M \models \varphi)$ .

Roberto Sebastiani [Ch. 04: CTL Model Checking](#page-0-0) Monday 18<sup>th</sup> May, 2020 4/72

# <span id="page-7-0"></span>CTL Model Checking: General Idea

#### Two macro-steps:

- 1 construct the set of states where the formula holds:  $[\varphi] := \{ \mathbf{s} \in \mathcal{S} : M, \mathbf{s} \models \varphi \}$ ( $[\varphi]$  is called the denotation of  $\varphi$ ) 2 then compare with the set of initial states:
	- $I$  ⊂ [ $\varphi$ ] ?

B

 $\Omega$ 

 $A \cap \overline{B} \rightarrow A \Rightarrow A \Rightarrow A$ 

a miller

# CTL Model Checking: General Idea

Two macro-steps:

1 construct the set of states where the formula holds:  $[\varphi] := \{ \mathbf{s} \in \mathcal{S} : M, \mathbf{s} \models \varphi \}$ ( $[\varphi]$  is called the denotation of  $\varphi$ ) 2 then compare with the set of initial states: *I* ⊂ [ $\varphi$ ] ?

B

 $\Omega$ 

 $A \cap \overline{B} \rightarrow A \Rightarrow A \Rightarrow A$ 

a miller

# CTL Model Checking: General Idea

Two macro-steps:

1 construct the set of states where the formula holds:

```
[\varphi] := \{ \mathbf{s} \in \mathcal{S} : M, \mathbf{s} \models \varphi \}
```
- ( $[\varphi]$  is called the denotation of  $\varphi$ )
- 2 then compare with the set of initial states:
	- $I$  ⊂ [ $\varphi$ ] ?

 $\Omega$ 

 $\mathcal{A} \oplus \mathcal{B} \rightarrow \mathcal{A} \oplus \mathcal{B} \rightarrow \mathcal{A} \oplus \mathcal{B}$ 

#### In order to compute  $[\varphi]$ :

- proceed "bottom-up" on the structure of the formula, computing  $[\varphi_i]$  for each subformula  $\varphi_i$  of  $\mathbf{AG}(p \to \mathbf{AF} q)$ :
	-
	-
	-
	-
	-

イロトメ 倒下 メミトメ ミトー 差

In order to compute  $\lceil \varphi \rceil$ :

- proceed "bottom-up" on the structure of the formula, computing  $[\varphi_i]$  for each subformula  $\varphi_i$  of  $\mathsf{AG}(p \to \mathsf{AF} q)$ :
	- [*q*], [**AF***q*],
	- [*p*],
	- $\bullet$  [*p*  $\rightarrow$  **AF***q*],  $\bullet$  [AG( $p \rightarrow$  AF $q$ )]

 $\Omega$ 

 $(0.123 \times 10^{-14} \text{ m}) \times 10^{-14} \text{ m} \times 10^{-14} \text{ m}$ 

In order to compute  $\lceil \varphi \rceil$ :

- proceed "bottom-up" on the structure of the formula, computing  $[\varphi_i]$  for each subformula  $\varphi_i$  of  $\mathsf{AG}(p \to \mathsf{AF} q)$ :
	- $\bullet$  [*q*],
	- [**AF***q*], [*p*],
	- $\bullet$  [*p*  $\rightarrow$  **AF***q*],
	- $\bullet$  [AG( $p \rightarrow$  AF $q$ )]

 $(0.123 \times 10^{-14} \text{ m}) \times 10^{-14} \text{ m} \times 10^{-14} \text{ m}$ 

In order to compute  $\lceil \varphi \rceil$ :

- proceed "bottom-up" on the structure of the formula, computing  $[\varphi_i]$  for each subformula  $\varphi_i$  of  $\mathsf{AG}(p \to \mathsf{AF} q)$ :
	- $\bullet$  [*q*],
	- [**AF***q*],
	- [*p*],
	- $\bullet$  [*p*  $\rightarrow$  **AF***q*],
	- $\bullet$  [AG( $p \rightarrow$  AF $q$ )]

 $(0.123 \times 10^{-14} \text{ m}) \times 10^{-14} \text{ m} \times 10^{-14} \text{ m}$ 

In order to compute  $\lceil \varphi \rceil$ :

- proceed "bottom-up" on the structure of the formula, computing  $[\varphi_i]$  for each subformula  $\varphi_i$  of  $\mathsf{AG}(p \to \mathsf{AF} q)$ :
	- $\bullet$  [*q*],
	- [**AF***q*],
	- $\bullet$   $[p]$ ,
	- $\bullet$  [*p*  $\rightarrow$  **AF***q*],  $\bullet$  [AG( $p \rightarrow$  AF $q$ )]

 $(0.123 \times 10^{-14} \text{ m}) \times 10^{-14} \text{ m} \times 10^{-14} \text{ m}$ 

In order to compute  $\lceil \varphi \rceil$ :

- proceed "bottom-up" on the structure of the formula, computing  $[\varphi_i]$  for each subformula  $\varphi_i$  of  $\mathsf{AG}(p \to \mathsf{AF} q)$ :
	- $\bullet$  [*q*],
	- [**AF***q*],
	- $\bullet$   $[p]$ ,
	- $\bullet$   $[p \rightarrow AFq]$
	- $\bullet$   $[AG(p \rightarrow AFq)]$

 $(0.125 \times 10^{-14} \text{ m})$ 

In order to compute  $\lceil \varphi \rceil$ :

- proceed "bottom-up" on the structure of the formula, computing  $[\varphi_i]$  for each subformula  $\varphi_i$  of  $\mathsf{AG}(p \to \mathsf{AF} q)$ :
	- $\bullet$  [*q*],
	- [**AF***q*],
	- $\bullet$   $[p]$ ,
	- $\bullet$   $[p \rightarrow AFq]$
	- $\bullet$   $[AG(p \rightarrow AFq)]$

 $(0.12 \times 10^{-14} \text{ m}) \times 10^{-14} \text{ m}$ 

÷

#### In order to compute each  $[\varphi_i]$ :

- **•** assign Propositional atoms by labeling function
- handle Boolean operators by standard set operations
- handle temporal operators **AX**, **EX** by computing pre-images
- handle temporal operators **AG**, **EG**, **AF**, **EF**, **AU**, **EU**, by (implicitly) applying tableaux rules, until a fixpoint is reached

 $\Omega$ 

#### In order to compute each  $[\varphi_i]$ :

- assign Propositional atoms by labeling function
- handle Boolean operators by standard set operations
- handle temporal operators **AX**, **EX** by computing pre-images
- handle temporal operators **AG**, **EG**, **AF**, **EF**, **AU**, **EU**, by (implicitly) applying tableaux rules, until a fixpoint is reached

 $\Omega$ 

In order to compute each  $[\varphi_i]$ :

- assign Propositional atoms by labeling function
- handle Boolean operators by standard set operations
- handle temporal operators **AX**, **EX** by computing pre-images
- handle temporal operators **AG**, **EG**, **AF**, **EF**, **AU**, **EU**, by (implicitly) applying tableaux rules, until a fixpoint is reached

 $\Omega$ 

In order to compute each  $[\varphi_i]$ :

- assign Propositional atoms by labeling function
- handle Boolean operators by standard set operations
- handle temporal operators **AX**, **EX** by computing pre-images  $\bullet$
- handle temporal operators **AG**, **EG**, **AF**, **EF**, **AU**, **EU**, by (implicitly) applying tableaux rules, until a fixpoint is reached

 $\Omega$ 

 $(0,1)$   $(0,1)$   $(0,1)$   $(1,1)$   $(1,1)$   $(1,1)$ 

<span id="page-21-0"></span>In order to compute each  $[\varphi_i]$ :

- assign Propositional atoms by labeling function
- handle Boolean operators by standard set operations
- handle temporal operators **AX**, **EX** by computing pre-images  $\bullet$
- handle temporal operators **AG**, **EG**, **AF**, **EF**, **AU**, **EU**, by (implicitly)  $\bullet$ applying tableaux rules, until a fixpoint is reached

 $\Omega$ 

#### <span id="page-22-0"></span>Tableaux rules: a quote

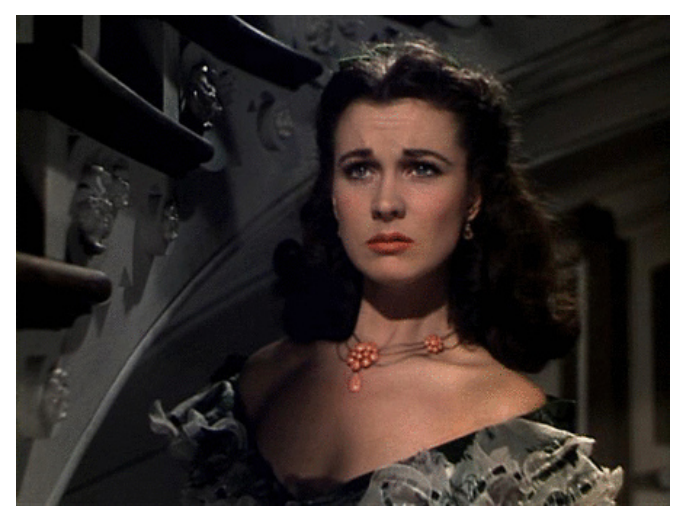

#### *"After all... tomorrow is another day." [Scarlett O'Hara, "Gone with t[he](#page-21-0) [W](#page-23-0)[i](#page-21-0)[nd](#page-22-0)["\]](#page-23-0)*

Roberto Sebastiani [Ch. 04: CTL Model Checking](#page-0-0) Monday 18<sup>th</sup> May, 2020 8/72

#### <span id="page-23-0"></span>**Outline**

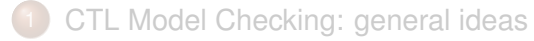

#### 2 [CTL Model Checking: a simple example](#page-23-0)

- [Some theoretical issues](#page-44-0)
- [CTL Model Checking: algorithms](#page-82-0)
- 5 [CTL Model Checking: some examples](#page-97-0)
- 6 [A relevant subcase: invariants](#page-125-0)
- **[Exercises](#page-151-0)**

4. 17. 6.

 $\Omega$ 

 $\mathcal{A} \cap \overline{\mathcal{B}} \rightarrow \mathcal{A} \Rightarrow \mathcal{B} \rightarrow \mathcal{A} \Rightarrow \mathcal{B}$ 

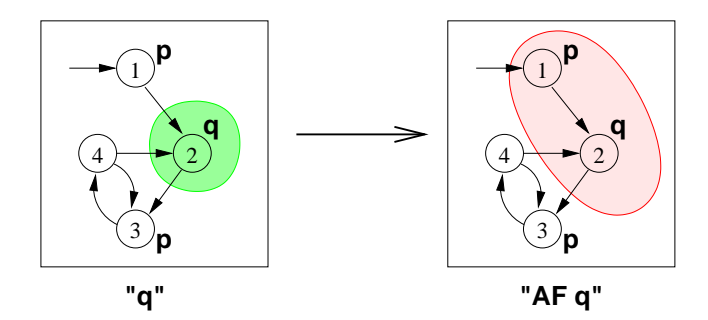

Recall the **AF** tableau rule: **AF***q* ↔ (*q* ∨ **AXAF***q*)  $\textsf{Iteration: } [\textbf{AF} q]^{(1)} = [q]; \quad [\textbf{AF} q]^{(i+1)} = [q] \cup \textbf{AX} [\textbf{AF} q]^{(i)}$ 

- 
- 
- 

 $QQ$ 

 $(0.123 \times 10^{-14} \text{ m}) \times 10^{-14} \text{ m} \times 10^{-14} \text{ m}$ 

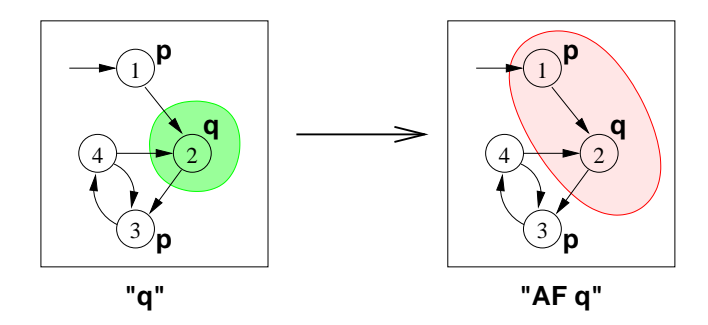

Recall the **AF** tableau rule:  $AFq \leftrightarrow (q \vee AXAFq)$  $\bullet$  $\textsf{Iteration: } [\textbf{AF} q]^{(1)} = [q]; \quad [\textbf{AF} q]^{(i+1)} = [q] \cup \textbf{AX} [\textbf{AF} q]^{(i)}$ 

- 
- 

Roberto Sebastiani [Ch. 04: CTL Model Checking](#page-0-0) Monday 18<sup>th</sup> May, 2020 10/72

 $QQ$ 

 $(0.123 \times 10^{-14} \text{ m}) \times 10^{-14} \text{ m} \times 10^{-14} \text{ m}$ 

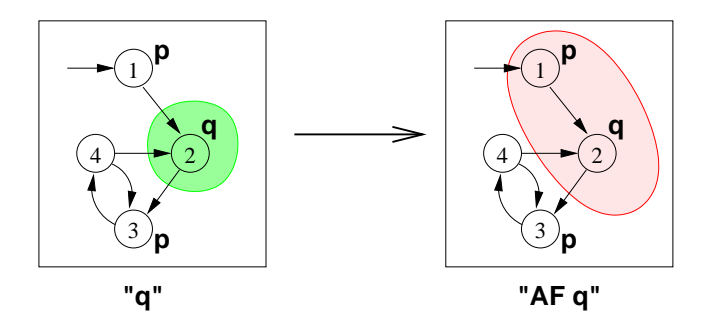

- Recall the **AF** tableau rule:  $AFq \leftrightarrow (q \vee AXAFq)$  $\textsf{Iteration: } [\textbf{AF} q]^{(1)} = [q]; \quad [\textbf{AF} q]^{(i+1)} = [q] \cup \textbf{AX} [\textbf{AF} q]^{(i)}$ 
	- $[AFq]^{(1)} = [q] = {2}$
	- $[\mathbf{A}\mathbf{F}q]^{(2)} = [q \vee \mathbf{A}\mathbf{X}q] = \{2\} \cup \{1\} = \{1,2\}$
	- $[\mathbf{AF}q]^{(3)} = [q \vee \mathbf{AX}(q \vee \mathbf{AX}q)] = \{2\} \cup \{1\} = \{1, 2\}$

 $\Omega$ 

 $(0.125 \times 10^{-14} \text{ m}) \times 10^{-14} \text{ m}$ 

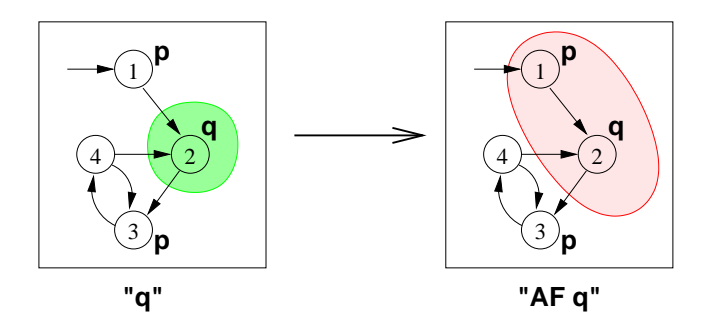

- Recall the **AF** tableau rule:  $AFq \leftrightarrow (q \vee AXAFq)$  $\bullet$
- $\textsf{Iteration: } [\textbf{AF} q]^{(1)} = [q]; \quad [\textbf{AF} q]^{(i+1)} = [q] \cup \textbf{AX} [\textbf{AF} q]^{(i)}$

• 
$$
[AFq]^{(1)} = [q] = {2}
$$

 $[\mathbf{A}\mathbf{F}q]^{(2)} = [q \vee \mathbf{A}\mathbf{X}q] = \{2\} \cup \{1\} = \{1,2\}$ 

 $[\mathbf{AF}q]^{(3)} = [q \vee \mathbf{AX}(q \vee \mathbf{AX}q)] = \{2\} \cup \{1\} = \{1, 2\}$ 

 $\Omega$ 

 $(0.125 \times 10^{-14} \text{ m}) \times 10^{-14} \text{ m}$ 

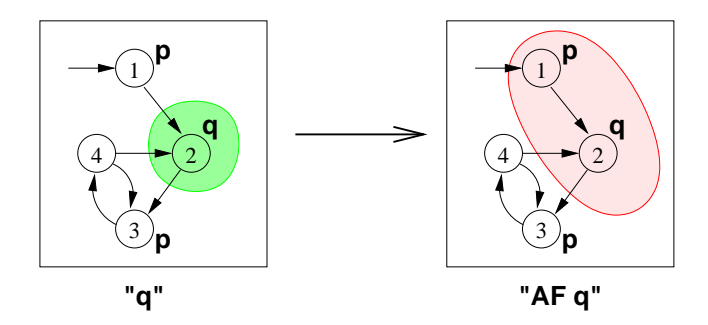

- Recall the **AF** tableau rule: **AF***q* ↔ (*q* ∨ **AXAF***q*)
- $\textsf{Iteration: } [\textbf{AF} q]^{(1)} = [q]; \quad [\textbf{AF} q]^{(i+1)} = [q] \cup \textbf{AX} [\textbf{AF} q]^{(i)}$

• 
$$
[AFq]^{(1)} = [q] = {2}
$$

• 
$$
[AFq]^{(2)} = [q \vee AXq] = \{2\} \cup \{1\} = \{1,2\}
$$

 $[\mathbf{AF}q]^{(3)} = [q \vee \mathbf{AX}(q \vee \mathbf{AX}q)] = \{2\} \cup \{1\} = \{1, 2\}$ 

 $QQ$ 

 $(0.125 \times 10^{-14} \text{ m})$ 

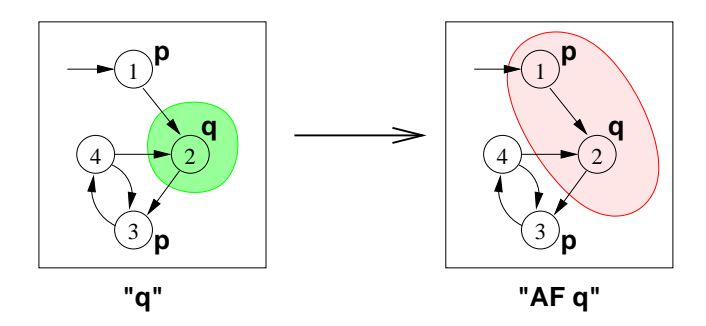

- Recall the **AF** tableau rule: **AF***q* ↔ (*q* ∨ **AXAF***q*)
- $\textsf{Iteration: } [\textbf{AF} q]^{(1)} = [q]; \quad [\textbf{AF} q]^{(i+1)} = [q] \cup \textbf{AX} [\textbf{AF} q]^{(i)}$

• 
$$
[AFq]^{(1)} = [q] = {2}
$$

• 
$$
[\mathbf{AF}q]_{(2)}^{(2)} = [q \lor \mathbf{AX}q] = \{2\} \cup \{1\} = \{1, 2\}
$$

 $[AFq]^{(3)} = [q \vee AX(q \vee AXq)] = \{2\} \cup \{1\} = \{1, 2\}$ 

④ 日本 イヨ ト イヨ ト ニヨー

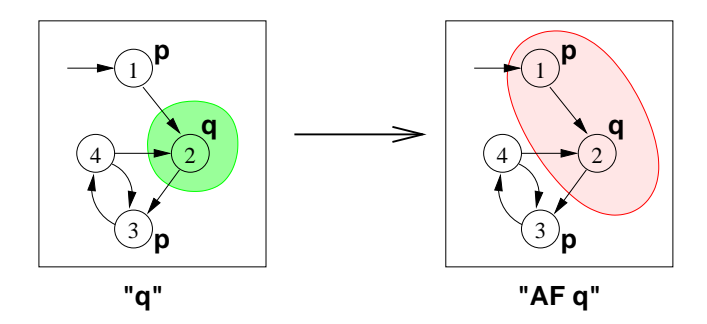

- Recall the **AF** tableau rule: **AF***q* ↔ (*q* ∨ **AXAF***q*)
- $\textsf{Iteration: } [\textbf{AF} q]^{(1)} = [q]; \quad [\textbf{AF} q]^{(i+1)} = [q] \cup \textbf{AX} [\textbf{AF} q]^{(i)}$

• 
$$
[AFq]^{(1)} = [q] = {2}
$$

• 
$$
[\mathbf{AF}q]_{(2)}^{(2)} = [q \lor \mathbf{AX}q] = \{2\} \cup \{1\} = \{1, 2\}
$$

 $[AFq]^{(3)} = [q \vee AX(q \vee AXq)] = \{2\} \cup \{1\} = \{1, 2\}$  $\implies$  (fix point reached)

(大震災 大震災 一震)

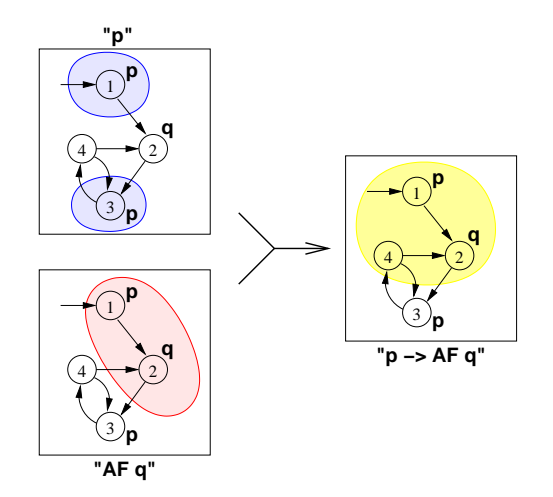

化重新分重率 Roberto Sebastiani [Ch. 04: CTL Model Checking](#page-0-0) Monday 18<sup>th</sup> May, 2020 11/72

**E** 

 $QQ$ 

a miller  $\leftarrow$   $\leftarrow$  $\mathbf{p}$ 

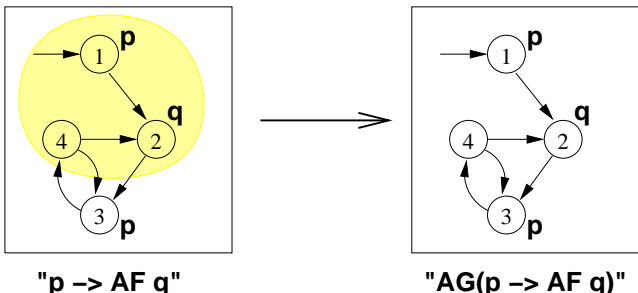

Recall the **AG** tableau rule: **AG**ϕ ↔ (ϕ ∧ **AXAG**ϕ)  $\textsf{Iteration: } [\textsf{AG}\varphi^{(1)}]=[\varphi]; \quad [\textsf{AG}\varphi]^{(i+1)}=[\varphi]\cap \textsf{AX}[\textsf{AG}\varphi]^{(i)}$ 

 $QQ$ 

 $(0.123 \times 10^{-14} \text{ m}) \times 10^{-14} \text{ m} \times 10^{-14} \text{ m}$ 

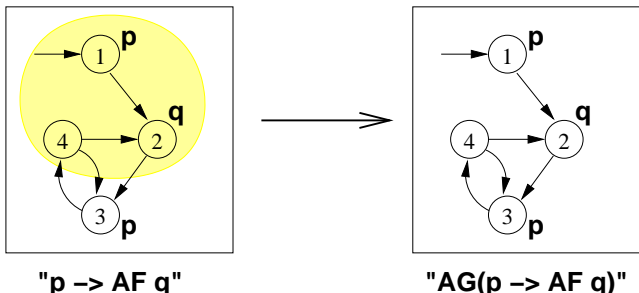

Recall the **AG** tableau rule:  $AG\varphi \leftrightarrow (\varphi \wedge AXAG\varphi)$  $\bullet$  $\textsf{Iteration: } [\textsf{AG}\varphi^{(1)}]=[\varphi]; \quad [\textsf{AG}\varphi]^{(i+1)}=[\varphi]\cap \textsf{AX}[\textsf{AG}\varphi]^{(i)}$ 

 $QQ$ 

 $(0.123 \times 10^{-14} \text{ m}) \times 10^{-14} \text{ m} \times 10^{-14} \text{ m}$ 

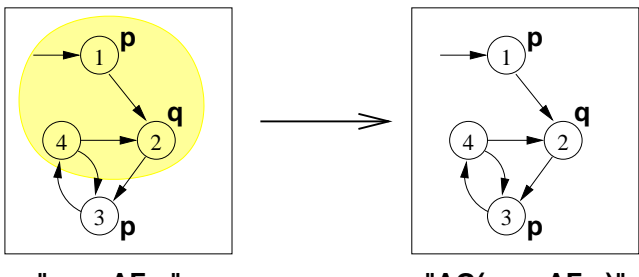

**"p −> AF q" "AG(p −> AF q)"**

- Recall the **AG** tableau rule:  $AG\phi \leftrightarrow (\varphi \land AXAG\varphi)$ 
	- $\textsf{Iteration: } [\textsf{AG}_{\varphi}^{(1)}] = [\varphi]; \quad [\textsf{AG}_{\varphi}]^{(i+1)} = [\varphi] \cap \textsf{AX}[\textsf{AG}_{\varphi}]^{(i)}$ **]**  $[\mathbf{AG}\varphi]^{(1)} = [\varphi] = \{1, 2, 4\}$ 
		- $2$   $[AG\varphi]^{(2)} = [\varphi] \cap AX[AG\varphi]^{(1)} = \{1,2,4\} \cap \{1,3\} = \{1\}$
		- $\textbf{3}$   $[\textbf{A}\textbf{G}\varphi]^{(3)}=[\varphi]\cap \textbf{A}\textbf{X}[\textbf{A}\textbf{G}\varphi]^{(2)}=\{1,2,4\}\cap\{\}=\{\}$

Roberto Sebastiani [Ch. 04: CTL Model Checking](#page-0-0) Monday 18<sup>th</sup> May, 2020 12/72

 $\Omega$ 

 $(0.125 \times 10^{-14} \text{ m}) \times 10^{-14} \text{ m}$ 

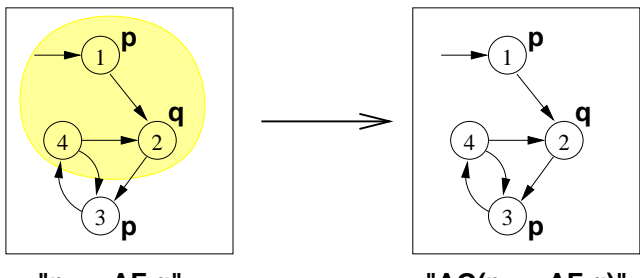

**"p −> AF q" "AG(p −> AF q)"**

**•** Recall the AG tableau rule:  $AG$   $\varphi$   $\leftrightarrow$  ( $\varphi$  ∧ AXAG $\varphi$ )  $\textsf{Iteration: } [\textsf{AG}_{\varphi}^{(1)}] = [\varphi]; \quad [\textsf{AG}_{\varphi}]^{(i+1)} = [\varphi] \cap \textsf{AX}[\textsf{AG}_{\varphi}]^{(i)}$ **1**  $[\mathbf{AG}_{\varphi}]^{(1)} = [\varphi] = \{1, 2, 4\}$  $2$   $[AG\varphi]^{(2)} = [\varphi] \cap AX[AG\varphi]^{(1)} = \{1,2,4\} \cap \{1,3\} = \{1\}$  $\textbf{3}$   $[\textbf{A}\textbf{G}\varphi]^{(3)}=[\varphi]\cap \textbf{A}\textbf{X}[\textbf{A}\textbf{G}\varphi]^{(2)}=\{1,2,4\}\cap\{\}=\{\}$
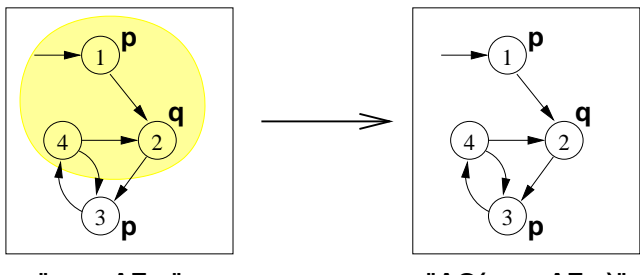

**"p −> AF q" "AG(p −> AF q)"**

 $-0.01$ 

Recall the **AG** tableau rule:  $AG\phi \leftrightarrow (\varphi \land AXAG\varphi)$  $\textsf{Iteration: } [\textsf{AG}_{\varphi}^{(1)}] = [\varphi]; \quad [\textsf{AG}_{\varphi}]^{(i+1)} = [\varphi] \cap \textsf{AX}[\textsf{AG}_{\varphi}]^{(i)}$ **1**  $[\mathbf{AG}_{\varphi}]^{(1)} = [\varphi] = \{1, 2, 4\}$  $2$   $[\mathsf{AG}\varphi]^{(2)} = [\varphi] \cap \mathsf{AX}[\mathsf{AG}\varphi]^{(1)} = \{1,2,4\} \cap \{1,3\} = \{1\}$  $\textbf{3}$   $[\textbf{A}\textbf{G}\varphi]^{(3)}=[\varphi]\cap \textbf{A}\textbf{X}[\textbf{A}\textbf{G}\varphi]^{(2)}=\{1,2,4\}\cap\{\}=\{\}$ 

 $\mathcal{A} \cap \mathcal{B} \rightarrow \mathcal{A} \cap \mathcal{B} \rightarrow \mathcal{A} \cap \mathcal{B} \rightarrow \mathcal{B} \rightarrow \mathcal{B}$ 

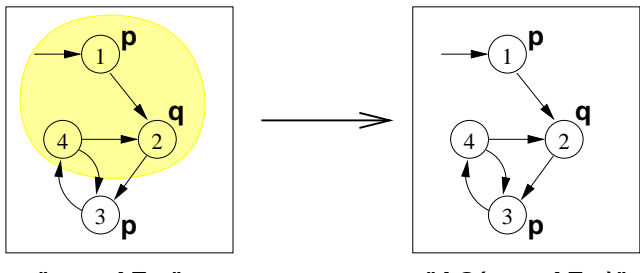

**"p −> AF q" "AG(p −> AF q)"**

**•** Recall the AG tableau rule:  $AG$   $\varphi$   $\leftrightarrow$  ( $\varphi$  ∧ AXAG $\varphi$ )  $\textsf{Iteration: } [\textsf{AG}_{\varphi}^{(1)}] = [\varphi]; \quad [\textsf{AG}_{\varphi}]^{(i+1)} = [\varphi] \cap \textsf{AX}[\textsf{AG}_{\varphi}]^{(i)}$ **1**  $[\mathbf{AG}_{\varphi}]^{(1)} = [\varphi] = \{1, 2, 4\}$  $2$   $[\mathsf{AG}\varphi]^{(2)} = [\varphi] \cap \mathsf{AX}[\mathsf{AG}\varphi]^{(1)} = \{1,2,4\} \cap \{1,3\} = \{1\}$  $\textbf{3} \ \ [\textsf{AG} \varphi]^{(3)} = [\varphi] \cap \textsf{AX} [\textsf{AG} \varphi]^{(2)} = \{1,2,4\} \cap \{\} = \{\}$  $\mathcal{A} \cap \mathcal{B} \rightarrow \mathcal{A} \cap \mathcal{B} \rightarrow \mathcal{A} \cap \mathcal{B} \rightarrow \mathcal{B} \cap \mathcal{B}$ 

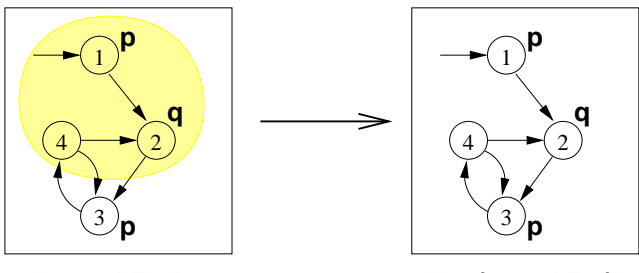

**"p −> AF q" "AG(p −> AF q)"**

**•** Recall the AG tableau rule:  $AG$   $\varphi$   $\leftrightarrow$  ( $\varphi$  ∧ AXAG $\varphi$ )  $\textsf{Iteration: } [\textsf{AG}_{\varphi}^{(1)}] = [\varphi]; \quad [\textsf{AG}_{\varphi}]^{(i+1)} = [\varphi] \cap \textsf{AX}[\textsf{AG}_{\varphi}]^{(i)}$ **1**  $[\mathbf{AG}_{\varphi}]^{(1)} = [\varphi] = \{1, 2, 4\}$  $2$   $[\mathsf{AG}\varphi]^{(2)} = [\varphi] \cap \mathsf{AX}[\mathsf{AG}\varphi]^{(1)} = \{1,2,4\} \cap \{1,3\} = \{1\}$  $\textbf{3} \ \ [\textsf{AG} \varphi]^{(3)} = [\varphi] \cap \textsf{AX} [\textsf{AG} \varphi]^{(2)} = \{1,2,4\} \cap \{\} = \{\}$  $\implies$  (fix point reached)  $\left\{ \left\vert \Theta\right\vert \times\left\{ \left\vert \Xi\right\vert \times\left\{ \left\vert \Xi\right\vert \times\left\vert \Xi\right\vert \right\} \right\} \right\}$ 

- The set of states where the formula holds is empty  $\implies$  the initial state does not satisfy the property  $\implies$  *M*  $\nvdash$  **AG**( $p \rightarrow$  **AF***q*)
- Counterexample: a lazo-shaped path:  $1, 2, \{3, 4\}^\omega$  (satisfying **EF**(*p* ∧ **EG**¬*q*))

Counter-example reconstruction in general is not trivial, based on intermediate sets.

 $\Omega$ 

 $(0,1)$   $(0,1)$   $(0,1)$   $(1,1)$   $(1,1)$   $(1,1)$ 

- The set of states where the formula holds is empty  $\implies$  the initial state does not satisfy the property  $\implies$  *M*  $\nvdash$  **AG**( $p \rightarrow$  **AF***q*)
- Counterexample: a lazo-shaped path:  $1, 2, \{3, 4\}^\omega$  (satisfying **EF**(*p* ∧ **EG**¬*q*))

Counter-example reconstruction in general is not trivial, based on intermediate sets.

 $(0,1)$   $(0,1)$   $(0,1)$   $(1,1)$   $(1,1)$   $(1,1)$ 

- The set of states where the formula holds is empty  $\implies$  the initial state does not satisfy the property  $\implies$  *M*  $\nvdash$  **AG**( $p \rightarrow$  **AF***g*)
- Counterexample: a lazo-shaped path:  $1, 2, \{3, 4\}^\omega$  (satisfying **EF**(*p* ∧ **EG**¬*q*))

Counter-example reconstruction in general is not trivial, based on intermediate sets.

 $(0,1)$   $(0,1)$   $(0,1)$   $(1,1)$   $(1,1)$   $(1,1)$ 

- The set of states where the formula holds is empty  $\implies$  the initial state does not satisfy the property  $\implies$  *M*  $\nvdash$  **AG**( $p \rightarrow$  **AF***g*)
- Counterexample: a lazo-shaped path:  $1, 2, \{3, 4\}^\omega$  (satisfying **EF**(*p* ∧ **EG**¬*q*))

Counter-example reconstruction in general is not trivial, based on intermediate sets.

 $(0,1)$   $(0,1)$   $(0,1)$   $(1,1)$   $(1,1)$   $(1,1)$ 

- The set of states where the formula holds is empty  $\implies$  the initial state does not satisfy the property  $\implies$  *M*  $\nvdash$  **AG**( $p \rightarrow$  **AF***g*)
- Counterexample: a lazo-shaped path:  $1, 2, \{3, 4\}^\omega$  (satisfying **EF**(*p* ∧ **EG**¬*q*))

#### **Note**

Counter-example reconstruction in general is not trivial, based on intermediate sets.

 $(0.123 \times 10^{-14} \text{ m}) \times 10^{-14} \text{ m} \times 10^{-14} \text{ m}$ 

### <span id="page-44-0"></span>**Outline**

- [CTL Model Checking: general ideas](#page-2-0)
- [CTL Model Checking: a simple example](#page-23-0)
	- [Some theoretical issues](#page-44-0)
- [CTL Model Checking: algorithms](#page-82-0)
- 5 [CTL Model Checking: some examples](#page-97-0)
- 6 [A relevant subcase: invariants](#page-125-0)
- **[Exercises](#page-151-0)**

 $\Omega$ 

 $AB + AB + AB +$ 

## The fixed-point theory of lattice of sets

#### **Definition**

For any finite set S, the structure (2<sup>S</sup>,  $\subseteq$ ) forms a complete lattice with ∪ as join and ∩ as meet operations.

A function  $\digamma: 2^S \longmapsto 2^S$  is monotonic provided  $S_1 \subseteq S_2 \Rightarrow F(S_1) \subseteq F(S_2)$ .

Roberto Sebastiani [Ch. 04: CTL Model Checking](#page-0-0) Monday 18<sup>th</sup> May, 2020 15/72

 $\Omega$ 

 $\mathcal{A} \oplus \mathcal{B} \rightarrow \mathcal{A} \oplus \mathcal{B} \rightarrow \mathcal{A} \oplus \mathcal{B}$ 

## The fixed-point theory of lattice of sets

#### **Definition**

- For any finite set S, the structure (2<sup>S</sup>,  $\subseteq$ ) forms a complete lattice with ∪ as join and ∩ as meet operations.
- A function  $\digamma: 2^S \longmapsto 2^S$  is monotonic provided  $S_1 \subseteq S_2 \Rightarrow F(S_1) \subseteq F(S_2)$ .

 $\mathcal{A} \cap \overline{\mathcal{B}} \rightarrow \mathcal{A} \Rightarrow \mathcal{B} \rightarrow \mathcal{A} \Rightarrow \mathcal{B}$ 

#### **Definition**

Let  $\langle 2^S, \subseteq \rangle$  be a complete lattice, *S* finite.

Given a function  $F: 2^S \longmapsto 2^S,$   $a \subseteq S$  is a fixed point of  $F$  iff

- a is a least fixed point (LFP) of *F*, written  $\mu x.F(x)$ , iff, for every other fixed point  $a'$  of  $F$ ,  $a \subseteq a'$
- a is a greatest fixed point (GFP) of *F*, written  $\nu x.F(x)$ , iff, for every **other fixed point** *a'* **of** *F***,** *a'* **⊆** *a*

 $\Omega$ 

 $\sqrt{m}$   $\rightarrow$   $\sqrt{m}$   $\rightarrow$   $\sqrt{m}$   $\rightarrow$ 

4 0 8 1

#### **Definition**

Let  $\langle 2^S, \subseteq \rangle$  be a complete lattice, *S* finite.

Given a function  $\digamma: 2^S \longmapsto 2^S,$   $a \subseteq S$  is a fixed point of  $\digamma$  iff

#### $F(a) = a$

- a is a least fixed point (LFP) of *F*, written  $\mu x.F(x)$ , iff, for every other fixed point  $a'$  of  $F$ ,  $a \subseteq a'$
- a is a greatest fixed point (GFP) of *F*, written  $\nu x.F(x)$ , iff, for every **other fixed point** *a'* **of** *F***,** *a'* **⊆** *a*

 $\Omega$ 

 $(0,1)$   $(0,1)$   $(0,1)$   $(1,1)$   $(1,1)$   $(1,1)$ 

#### **Definition**

Let  $\langle 2^S, \subseteq \rangle$  be a complete lattice, *S* finite.

Given a function  $\digamma: 2^S \longmapsto 2^S,$   $a \subseteq S$  is a fixed point of  $\digamma$  iff

 $F(a) = a$ 

- a is a least fixed point (LFP) of *F*, written  $\mu x.F(x)$ , iff, for every other fixed point  $a'$  of  $F$ ,  $a \subseteq a'$
- a is a greatest fixed point (GFP) of *F*, written  $\nu x.F(x)$ , iff, for every **other fixed point** *a'* **of** *F***,** *a'* **⊆** *a*

- 3

 $\Omega$ 

 $(0,1)$   $(0,1)$   $(0,1)$   $(1,1)$   $(1,1)$   $(1,1)$ 

#### **Definition**

Let  $\langle 2^S, \subseteq \rangle$  be a complete lattice, *S* finite.

Given a function  $\digamma: 2^S \longmapsto 2^S,$   $a \subseteq S$  is a fixed point of  $\digamma$  iff

$$
F(a)=a
$$

- a is a least fixed point (LFP) of *F*, written  $\mu x.F(x)$ , iff, for every other fixed point  $a'$  of  $F$ ,  $a \subseteq a'$
- a is a greatest fixed point (GFP) of *F*, written  $\nu x.F(x)$ , iff, for every *other fixed point a' of F, a'* **⊆ a**

 $\Omega$ 

 $(0.125 \times 10^{-14} \text{ m})$ 

#### Tarski's Theorem

A monotonic function over a complete finite lattice has a least and a greatest fixed point.

A monotonic function *F* over a complete finite lattice has a least and a greatest fixed point, which can be computed as follows:

- 
- 

 $\Omega$ 

 $A \cap \overline{B} \rightarrow A \Rightarrow A \Rightarrow A \Rightarrow$ 

#### Tarski's Theorem

A monotonic function over a complete finite lattice has a least and a greatest fixed point.

#### (A corollary of) Kleene's Theorem

A monotonic function *F* over a complete finite lattice has a least and a greatest fixed point, which can be computed as follows:

 $\bullet$  the least fixed point of  $F$  is the limit of the chain

 $\bullet$  the greatest fixed point of  $F$  is the limit of chain

Since 2*<sup>S</sup>* is finite, convergence is obtained in a finite number of steps.

 $\Omega$ 

#### Tarski's Theorem

A monotonic function over a complete finite lattice has a least and a greatest fixed point.

#### (A corollary of) Kleene's Theorem

A monotonic function *F* over a complete finite lattice has a least and a greatest fixed point, which can be computed as follows:

- $\bullet$  the least fixed point of  $F$  is the limit of the chain
	- ∅ ⊆ *F*(∅) ⊆ *F*(*F*(∅)). . . ,
- $\bullet$  the greatest fixed point of  $F$  is the limit of chain

Since 2*<sup>S</sup>* is finite, convergence is obtained in a finite number of steps.

 $\Omega$ 

#### Tarski's Theorem

A monotonic function over a complete finite lattice has a least and a greatest fixed point.

#### (A corollary of) Kleene's Theorem

A monotonic function *F* over a complete finite lattice has a least and a greatest fixed point, which can be computed as follows:

- $\bullet$  the least fixed point of  $F$  is the limit of the chain ∅ ⊆ *F*(∅) ⊆ *F*(*F*(∅)). . . ,
- $\bullet$  the greatest fixed point of F is the limit of chain  $S$  ⊇  $F(S)$  ⊇  $F(F(S))$ ...

Since 2<sup>S</sup> is finite, convergence is obtained in a finite number of steps.

 $\Omega$ 

#### Tarski's Theorem

A monotonic function over a complete finite lattice has a least and a greatest fixed point.

#### (A corollary of) Kleene's Theorem

A monotonic function *F* over a complete finite lattice has a least and a greatest fixed point, which can be computed as follows:

- $\bullet$  the least fixed point of  $F$  is the limit of the chain ∅ ⊆ *F*(∅) ⊆ *F*(*F*(∅)). . . ,
- $\bullet$  the greatest fixed point of F is the limit of chain  $S$  ⊇  $F(S)$  ⊇  $F(F(S))$ ...

Since 2*<sup>S</sup>* is finite, convergence is obtained in a finite number of steps.

 $\Omega$ 

## CTL Model Checking and Lattices

- If  $M = \langle S, I, R, L, AP \rangle$  is a Kripke structure, then  $\langle 2^S, \subseteq \rangle$  is a complete lattice
- We identify  $\varphi$  with its denotation  $[\varphi]$

 $\implies$  we can see logical operators as functions  $\mathit{F}: 2^S \longmapsto 2^S$  on the

 $\Omega$ 

 $(0,1)$   $(0,1)$   $(0,1)$   $(1,1)$   $(1,1)$   $(1,1)$ 

## CTL Model Checking and Lattices

- If  $M = \langle S, I, R, L, AP \rangle$  is a Kripke structure, then  $\langle 2^S, \subseteq \rangle$  is a complete lattice
- We identify  $\varphi$  with its denotation  $[\varphi]$

 $\implies$  we can see logical operators as functions  $\mathit{F}: 2^S \longmapsto 2^S$  on the

 $\Omega$ 

 $(0.123 \times 10^{-14} \text{ m}) \times 10^{-14} \text{ m} \times 10^{-14} \text{ m}$ 

## CTL Model Checking and Lattices

- If  $M = \langle S, I, R, L, AP \rangle$  is a Kripke structure, then  $\langle 2^S, \subseteq \rangle$  is a complete lattice
- We identify  $\varphi$  with its denotation  $[\varphi]$
- $\implies$  we can see logical operators as functions  $\mathit{F}: 2^S \longmapsto 2^S$  on the  $\mathsf{complete}\ \mathsf{lattice}\ \langle 2^\mathcal{S}, \subseteq \rangle$

 $(0,1)$   $(0,1)$   $(0,1)$   $(1,1)$   $(1,1)$   $(1,1)$ 

## Denotation of a CTL formula  $\varphi$ :  $[\varphi]$

#### Definition of  $[\varphi]$

 $[\varphi] := \{ \mathbf{s} \in \mathcal{S} : M, \mathbf{s} \models \varphi \}$ 

$$
\begin{array}{lll}\n[\text{true}] & = & S \\
[\text{false}] & = & \{\} \\
[p] & = & \{s | p \in L(s)\} \\
[\neg \varphi_1] & = & S/[\varphi_1] \\
[\varphi_1 \wedge \varphi_2] & = & [\varphi_1] \cap [\varphi_2] \\
[\text{EX}\varphi] & = & \{s \mid \exists s' \in [\varphi] \text{ s.t. } \langle s, s' \rangle \in R\} \\
[\text{EG}\beta] & = & \nu Z. \big( [\beta] \cap [\text{EX}Z] \big) \\
[\text{E}(\beta_1 \mathbf{U} \beta_2)] & = & \mu Z. \big( [\beta_2] \cup ([\beta_1] \cap [\text{EX}Z]) \big)\n\end{array}
$$

 $QQ$ 

## Denotation of a CTL formula  $\varphi$ :  $[\varphi]$

#### Definition of  $[\varphi]$

 $[\varphi] := \{ \mathbf{s} \in \mathcal{S} : M, \mathbf{s} \models \varphi \}$ 

#### Recursive definition of  $\lbrack \varphi \rbrack$

$$
\begin{array}{lll}\n[\text{true}] & = & S \\
[\text{false}] & = & \{\} \\
[p] & = & \{s | p \in L(s)\} \\
[\neg \varphi_1] & = & S/[\varphi_1] \\
[\varphi_1 \wedge \varphi_2] & = & [\varphi_1] \cap [\varphi_2] \\
[\text{EX}\varphi] & = & \{s \mid \exists s' \in [\varphi] \text{ s.t. } \langle \text{s}, \text{s'} \rangle \in R\} \\
[\text{EG}\beta] & = & \nu Z.([\beta] \cap [\text{EX}Z]) \\
[\text{E}(\beta_1 \cup \beta_2)] & = & \mu Z.([\beta_2] \cup ([\beta_1] \cap [\text{EX}Z]))\n\end{array}
$$

 $\Rightarrow$ 

 $QQ$ 

**K ロ ト K 個 ト K 差 ト K 差 ト** 

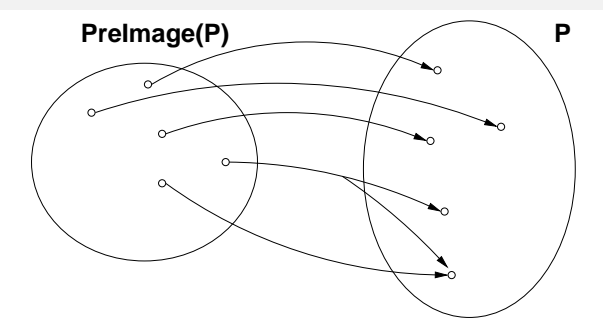

- $[\mathsf{EX}_{\varphi}] = \{s \mid \exists s' \in [\varphi] \text{ s.t. } \langle s, s' \rangle \in R\}$
- **•** [EX<sub> $\phi$ </sub>] is said to be the Pre-image of [ $\phi$ ] (*Preimage*([ $\phi$ ]))
- Key step of every CTL M.C. operation

 $Preimage()$  is monotonic:  $X \subseteq X' \Longrightarrow Preimage(X) \subseteq Preimage(X')$ 

Roberto Sebastiani [Ch. 04: CTL Model Checking](#page-0-0) Monday 18<sup>th</sup> May, 2020 20/72

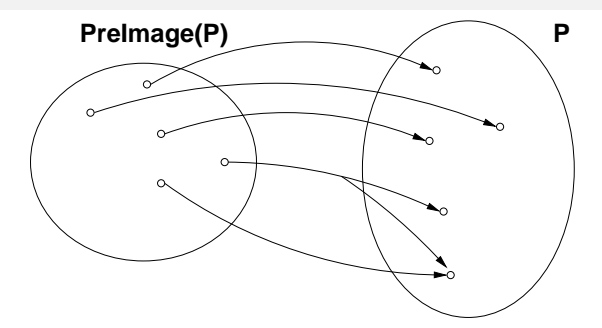

- $[\mathsf{EX}_{\varphi}] = \{s \mid \exists s' \in [\varphi] \text{ s.t. } \langle s, s' \rangle \in R\}$
- [**EX**ϕ] is said to be the Pre-image of [ϕ] (*Preimage*([ϕ]))
- Key step of every CTL M.C. operation

 $Preimage()$  is monotonic:  $X \subseteq X' \Longrightarrow Preimage(X) \subseteq Preimage(X')$ 

Roberto Sebastiani [Ch. 04: CTL Model Checking](#page-0-0) Monday 18<sup>th</sup> May, 2020 20/72

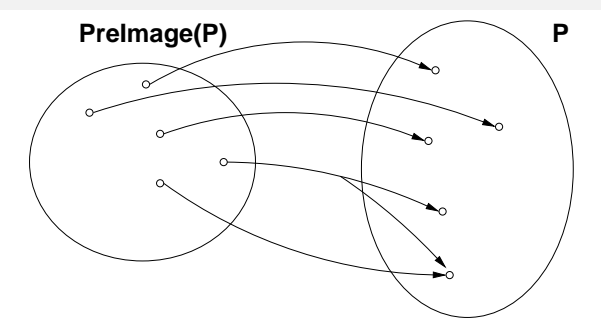

- $[\mathsf{EX}_{\varphi}] = \{s \mid \exists s' \in [\varphi] \text{ s.t. } \langle s, s' \rangle \in R\}$
- [**EX**ϕ] is said to be the Pre-image of [ϕ] (*Preimage*([ϕ]))
- Key step of every CTL M.C. operation

 $Preimage()$  is monotonic:  $X \subseteq X' \Longrightarrow Preimage(X) \subseteq Preimage(X')$ 

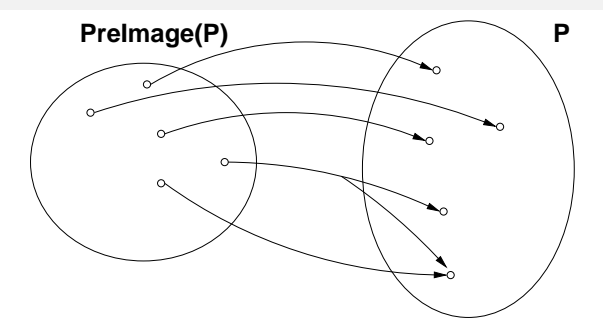

- $[\mathsf{EX}_{\varphi}] = \{s \mid \exists s' \in [\varphi] \text{ s.t. } \langle s, s' \rangle \in R\}$
- [**EX**ϕ] is said to be the Pre-image of [ϕ] (*Preimage*([ϕ]))
- Key step of every CTL M.C. operation

#### **Note**

 $Preimage()$  is monotonic:  $X \subseteq X' \Longrightarrow Preimage(X) \subseteq Preimage(X')$ 

#### ν*Z*.( [β] ∩ [**EX***Z*] ): greatest fixed point of the function  $\mathsf F_\beta: 2^\mathcal S \longmapsto 2^\mathcal S$ , s.t.  $F_{\beta}([\varphi]) = ( [\beta] \cap Preimage([\varphi])$  $=$  ([ $\beta$ ]  $\cap$  { $s \mid \exists s' \in [\varphi] \text{ s.t. } \langle s, s' \rangle \in R$ })

 $\mathsf{F}_\beta$  Monotonic:  $\bm{a} \subseteq \bm{a}' \Longrightarrow \mathsf{F}_\beta(\bm{a}) \subseteq \mathsf{F}_\beta(\bm{a}')$ 

- 
- 

# $[\mathsf{EG}\beta] = \nu Z$ .( $[\beta] \cap [\mathsf{EX}Z]$ )

 $\Omega$ 

 $(0.123 \times 10^{-14} \text{ m}) \times 10^{-14} \text{ m} \times 10^{-14} \text{ m}$ 

#### ν*Z*.( [β] ∩ [**EX***Z*] ): greatest fixed point of the function  $\mathsf F_\beta: 2^\mathcal S \longmapsto 2^\mathcal S$ , s.t.  $F_{\beta}([\varphi]) = ( [\beta] \cap Preimage([\varphi])$  $=$  ([ $\beta$ ]  $\cap$  { $s \mid \exists s' \in [\varphi] \text{ s.t. } \langle s, s' \rangle \in R$ })

#### $\mathsf{F}_\beta$  Monotonic:  $\mathsf{a} \subseteq \mathsf{a}' \Longrightarrow \mathsf{F}_\beta(\mathsf{a}) \subseteq \mathsf{F}_\beta(\mathsf{a}')$

- (Tarski's theorem):  $\nu x.F_{\beta}(x)$  always exists
- (Kleene's theorem):  $\nu x.F_{\beta}(x)$  can be computed as the limit  $S \supset F_{\beta}(S) \supset F_{\beta}(F_{\beta}(S)) \supset \ldots$ , in a finite number of steps.

 $\Omega$ 

 $(0.125 \times 10^{-14} \text{ m}) \times 10^{-14} \text{ m}$ 

#### ν*Z*.( [β] ∩ [**EX***Z*] ): greatest fixed point of the function  $\mathsf F_\beta: 2^\mathcal S \longmapsto 2^\mathcal S$ , s.t.  $F_{\beta}([\varphi]) = ( [\beta] \cap Preimage([\varphi])$  $=$  ([ $\beta$ ]  $\cap$  { $s \mid \exists s' \in [\varphi] \text{ s.t. } \langle s, s' \rangle \in R$ })

#### $\mathsf{F}_\beta$  Monotonic:  $\mathsf{a} \subseteq \mathsf{a}' \Longrightarrow \mathsf{F}_\beta(\mathsf{a}) \subseteq \mathsf{F}_\beta(\mathsf{a}')$

• (Tarski's theorem):  $\nu x.F_{\beta}(x)$  always exists

• (Kleene's theorem):  $\nu x.F_{\beta}(x)$  can be computed as the limit  $S \supset F_{\beta}(S) \supset F_{\beta}(F_{\beta}(S)) \supset \ldots$ , in a finite number of steps.

 $(0.125 \times 10^{-14} \text{ m}) \times 10^{-14} \text{ m}$ 

#### ν*Z*.( [β] ∩ [**EX***Z*] ): greatest fixed point of the function  $\mathsf F_\beta: 2^\mathcal S \longmapsto 2^\mathcal S$ , s.t.  $F_{\beta}([\varphi]) = ( [\beta] \cap Preimage([\varphi])$  $=$  ([ $\beta$ ]  $\cap$  { $s \mid \exists s' \in [\varphi] \text{ s.t. } \langle s, s' \rangle \in R$ })

- $\mathsf{F}_\beta$  Monotonic:  $\mathsf{a} \subseteq \mathsf{a}' \Longrightarrow \mathsf{F}_\beta(\mathsf{a}) \subseteq \mathsf{F}_\beta(\mathsf{a}')$ 
	- (Tarski's theorem):  $\nu x.F_{\beta}(x)$  always exists
	- (Kleene's theorem):  $\nu x.F_{\beta}(x)$  can be computed as the limit  $S \supset F_{\beta}(S) \supset F_{\beta}(F_{\beta}(S)) \supset \ldots$ , in a finite number of steps.

# $[\mathsf{EG}\beta] = \nu Z$ .( $[\beta] \cap [\mathsf{EX}Z]$ )

 $\Omega$ 

 $(0.123 \times 10^{-14} \text{ m}) \times 10^{-14} \text{ m} \times 10^{-14} \text{ m}$ 

#### ν*Z*.( [β] ∩ [**EX***Z*] ): greatest fixed point of the function  $\mathsf F_\beta: 2^\mathcal S \longmapsto 2^\mathcal S$ , s.t.  $F_{\beta}([\varphi]) = ( [\beta] \cap Preimage([\varphi])$  $=$  ([ $\beta$ ]  $\cap$  { $s \mid \exists s' \in [\varphi] \text{ s.t. } \langle s, s' \rangle \in R$ })

- $\mathsf{F}_\beta$  Monotonic:  $\mathsf{a} \subseteq \mathsf{a}' \Longrightarrow \mathsf{F}_\beta(\mathsf{a}) \subseteq \mathsf{F}_\beta(\mathsf{a}')$ 
	- (Tarski's theorem):  $\nu x.F_{\beta}(x)$  always exists
	- (Kleene's theorem):  $\nu x.F_{\beta}(x)$  can be computed as the limit  $S \supset F_{\beta}(S) \supset F_{\beta}(F_{\beta}(S)) \supset \ldots$ , in a finite number of steps.

#### Theorem (Clarke & Emerson)  $[\mathsf{EG}\beta] = \nu Z$ .( $[\beta] \cap [\mathsf{EX}Z]$ )

 $\Omega$ 

 $(0.125 \times 10^{-14} \text{ m}) \times 10^{-14} \text{ m}$ 

## Case **EG** [cont.]

- We can compute  $X := [EG\beta]$  inductively as follows:
	- $X_0$  := *S*  $X_1$  :=  $F_\beta(S)$  = [ $\beta$ ]  $X_2$  :=  $F_8(F_8(S)) = \beta \cap Preimage(X_1)$ . . .

 $X_{j+1}$  :=  $F_\beta^{j+1}$  $\beta_{\beta}^{j+1}(S)$  = [ $\beta$ ]  $\cap$  Preimage(X<sub>j</sub>)

Noticing that  $X_1 = [\beta]$  and  $X_{j+1} \subseteq X_j$  for every  $j \geq 0$ , and that  $([\beta] \cap Y) \subseteq X_i \subseteq [\beta] \Longrightarrow ([\beta] \cap Y) = (X_i \cap Y),$ we can use instead the following inductive

schema:

 $\bullet$  *X*<sub>1</sub> := [*β*]  $\bullet$  *X*<sub>*j*+1</sub> := *X*<sub>*j*</sub> ∩ *Preimage*(*X*<sub>*j*</sub>)

KOLKARIK (ELKEL ELKARA

## Case **EG** [cont.]

- We can compute  $X := [EG\beta]$  inductively as follows:
	- $X_0$  := *S*  $X_1$  :=  $F_\beta(S)$  =  $[\beta]$  $X_2$  :=  $F_8(F_8(S)) = [\beta] \cap Preimage(X_1)$ . . .
	- $X_{j+1}$  :=  $F_\beta^{j+1}$  $\beta_{\beta}^{j+1}(S)$  = [ $\beta$ ]  $\cap$  Preimage(X<sub>j</sub>)
- Noticing that  $X_1 = [\beta]$  and  $X_{j+1} \subseteq X_j$  for every
	- $j \geq 0$ , and that  $([\beta] \cap Y) \subseteq X_i \subseteq [\beta] \Longrightarrow ([\beta] \cap Y) = (X_i \cap Y),$ we can use instead the following inductive schema:
		- $\bullet$  *X*<sub>1</sub> := [*β*]  $\bullet$  *X*<sub>*j*+1</sub> := *X*<sub>*j*</sub> ∩ *Preimage*(*X*<sub>*j*</sub>)

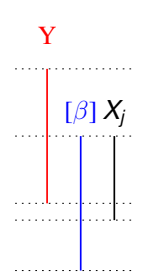

 $\Omega$ 

K ロ ▶ K 御 ▶ K 君 ▶ K 君 ▶ ○ 君 ○
- $\bullet$   $\mu Z$ .( $\beta_2$ ] ∪ ( $\beta_1$ ] ∩ **[EX***Z*]) ): least fixed point of the function  $\mathsf{F}_{\beta_1,\beta_2}:2^S\longmapsto2^S\text{, s.t.}$  $\mathcal{F}_{\beta_1,\beta_2}([\varphi]) = [\beta_2] \cup ([\beta_1] \cap \textit{Preimage}([\varphi]))$  $= [\beta_2] \cup ([\beta_1] \cap \{s \mid \exists s' \in [\varphi] \text{ s.t. } \langle s, s' \rangle \in R\})$
- $\mathsf{F}_{\beta_1, \beta_2}$  Monotonic:  $\mathsf{a} \subseteq \mathsf{a}' \Longrightarrow \mathsf{F}_{\beta_1, \beta_2}(\mathsf{a}) \subseteq \mathsf{F}_{\beta_1, \beta_2}(\mathsf{a}')$ 
	-
	-

 $\Omega$ 

 $(0.125 \times 10^{-14} \text{ m}) \times 10^{-14} \text{ m}$ 

- $\bullet$   $\mu Z$ .( $\beta_2$ ] ∪ ( $\beta_1$ ] ∩ **[EX***Z*]) ): least fixed point of the function  $\mathsf{F}_{\beta_1,\beta_2}:2^S\longmapsto2^S\text{, s.t.}$  $\mathcal{F}_{\beta_1,\beta_2}([\varphi]) = [\beta_2] \cup ([\beta_1] \cap \textit{Preimage}([\varphi]))$  $= [\beta_2] \cup ([\beta_1] \cap \{s \mid \exists s' \in [\varphi] \text{ s.t. } \langle s, s' \rangle \in R\})$
- $\mathcal{F}_{\beta_1, \beta_2}$  Monotonic:  $a \subseteq a' \Longrightarrow \mathcal{F}_{\beta_1, \beta_2}(a) \subseteq \mathcal{F}_{\beta_1, \beta_2}(a')$ 
	- (Tarski's theorem):  $\mu$ x. $F_{\beta_1,\beta_2}(x)$  always exists
	- (Kleene's theorem):  $\mu x. F_{\beta_1, \beta_2}(x)$  can be computed as the limit  $\emptyset \subseteq \mathsf{F}_{\beta_1,\beta_2}(\emptyset) \subseteq \mathsf{F}_{\beta_1,\beta_2}(\mathsf{F}_{\beta_1,\beta_2}(\emptyset)) \subseteq \ldots$ , in a finite number of steps.

 $\Omega$ 

- $\bullet$   $\mu Z$ .( $\beta_2$ ] ∪ ( $\beta_1$ ] ∩ **[EX***Z*]) ): least fixed point of the function  $\mathsf{F}_{\beta_1,\beta_2}:2^S\longmapsto2^S\text{, s.t.}$  $\mathcal{F}_{\beta_1,\beta_2}([\varphi]) = [\beta_2] \cup ([\beta_1] \cap \textit{Preimage}([\varphi]))$  $= [\beta_2] \cup ([\beta_1] \cap \{s \mid \exists s' \in [\varphi] \text{ s.t. } \langle s, s' \rangle \in R\})$
- $\mathcal{F}_{\beta_1, \beta_2}$  Monotonic:  $a \subseteq a' \Longrightarrow \mathcal{F}_{\beta_1, \beta_2}(a) \subseteq \mathcal{F}_{\beta_1, \beta_2}(a')$ 
	- (Tarski's theorem):  $\mu$ x. $\mathcal{F}_{\beta_1, \beta_2}(x)$  always exists
	- (Kleene's theorem):  $\mu x. F_{\beta_1, \beta_2}(x)$  can be computed as the limit  $\emptyset \subseteq \mathsf{F}_{\beta_1,\beta_2}(\emptyset) \subseteq \mathsf{F}_{\beta_1,\beta_2}(\mathsf{F}_{\beta_1,\beta_2}(\emptyset)) \subseteq \ldots$ , in a finite number of steps.

 $(0.12 \times 10^{-14} \text{ m}) \times 10^{-14} \text{ m} \times 10^{-14} \text{ m}$ 

 $\Omega$ 

- $\bullet$   $\mu Z$ .( $\beta_2$ ] ∪ ( $\beta_1$ ] ∩ **[EX***Z*]) ): least fixed point of the function  $\mathsf{F}_{\beta_1,\beta_2}:2^S\longmapsto2^S\text{, s.t.}$  $\mathcal{F}_{\beta_1,\beta_2}([\varphi]) = [\beta_2] \cup ([\beta_1] \cap \textit{Preimage}([\varphi]))$  $= [\beta_2] \cup ([\beta_1] \cap \{s \mid \exists s' \in [\varphi] \text{ s.t. } \langle s, s' \rangle \in R\})$
- $\mathcal{F}_{\beta_1, \beta_2}$  Monotonic:  $a \subseteq a' \Longrightarrow \mathcal{F}_{\beta_1, \beta_2}(a) \subseteq \mathcal{F}_{\beta_1, \beta_2}(a')$ 
	- (Tarski's theorem):  $\mu$ x. $\mathcal{F}_{\beta_1, \beta_2}(x)$  always exists
	- (Kleene's theorem):  $\mu x. F_{\beta_1, \beta_2}(x)$  can be computed as the limit  $\emptyset \subseteq \mathsf{F}_{\beta_1,\beta_2}(\emptyset) \subseteq \mathsf{F}_{\beta_1,\beta_2}(\mathsf{F}_{\beta_1,\beta_2}(\emptyset)) \subseteq \ldots$ , in a finite number of steps.

 $\Omega$ 

- $\bullet$   $\mu Z$ .( $\beta_2$ ] ∪ ( $\beta_1$ ] ∩ **[EX***Z*]) ): least fixed point of the function  $\mathsf{F}_{\beta_1,\beta_2}:2^S\longmapsto2^S\text{, s.t.}$  $\mathcal{F}_{\beta_1,\beta_2}([\varphi]) = [\beta_2] \cup ([\beta_1] \cap \textit{Preimage}([\varphi]))$  $= [\beta_2] \cup ([\beta_1] \cap \{s \mid \exists s' \in [\varphi] \text{ s.t. } \langle s, s' \rangle \in R\})$
- $\mathcal{F}_{\beta_1, \beta_2}$  Monotonic:  $a \subseteq a' \Longrightarrow \mathcal{F}_{\beta_1, \beta_2}(a) \subseteq \mathcal{F}_{\beta_1, \beta_2}(a')$ 
	- (Tarski's theorem):  $\mu$ x. $\mathcal{F}_{\beta_1, \beta_2}(x)$  always exists
	- (Kleene's theorem):  $\mu x. F_{\beta_1, \beta_2}(x)$  can be computed as the limit  $\emptyset \subseteq \mathsf{F}_{\beta_1,\beta_2}(\emptyset) \subseteq \mathsf{F}_{\beta_1,\beta_2}(\mathsf{F}_{\beta_1,\beta_2}(\emptyset)) \subseteq \ldots$ , in a finite number of steps.

Theorem (Clarke & Emerson)

 $[\mathsf{E}(\beta_1 \mathsf{U} \beta_2)] = \mu Z$ .( $[\beta_2] \cup ([\beta_1] \cap [\mathsf{EX} Z])$ )

 $(0.12.10 \times 10^{-14} \times 10^{-14})$ 

 $\Omega$ 

# Case **EU** [cont.]

. . .

- We can compute  $X := [E(\beta_1 \mathbf{U} \beta_2)]$  inductively as follows:
	- $X_0$  :=  $\emptyset$  $X_1$  :=  $F_{\beta_1,\beta_2}(\emptyset)$  =  $[\beta_2]$  $X_2$  :=  $F_{\beta_1,\beta_2}(F_{\beta_1,\beta_2}(\emptyset))$  =  $[\beta_2] \cup ([\beta_1] \cap Preimage(X_1))$
	- $\mathcal{X}_{j+1}$  :=  $\mathcal{F}^{j+1}_{\beta_1,\beta}$  $\beta_1,\beta_2$  $= [\beta_2] \cup ([\beta_1] \cap Preimage(X_i))$
- Noticing that  $X_1 = [\beta_2]$  and  $X_{j+1} \supseteq X_j$  for every  $j > 0$ , and that  $((\beta_2] \cup Y) \supset X_i \supset [\beta_2] \Longrightarrow ([\beta_2] \cup Y) = (X_i \cup Y),$ we can use instead the following inductive schema:

\n- $$
X_1 := [\beta_2]
$$
\n- $X_{j+1} := X_j \cup ([\beta_1] \cap Preimage(X_j))$
\n

K ロ > K 何 > K 君 > K 君 > 「君」 のなで

# Case **EU** [cont.]

. . .

- We can compute  $X := [E(\beta_1 \mathbf{U} \beta_2)]$  inductively as follows:
	- $X_0$  :=  $\emptyset$  $X_1$  :=  $F_{\beta_1,\beta_2}(\emptyset)$  =  $[\beta_2]$  $X_2$  :=  $F_{\beta_1,\beta_2}(F_{\beta_1,\beta_2}(\emptyset))$  =  $[\beta_2] \cup ([\beta_1] \cap Preimage(X_1))$

$$
X_{j+1} := F_{\beta_1,\beta_2}^{j+1}(\emptyset) \qquad = [\beta_2] \cup ([\beta_1] \cap Preimage(X_j))
$$

Noticing that  $X_1 = [\beta_2]$  and  $X_{j+1} \supseteq X_j$  for every  $j \geq 0$ , and that  $((\beta_2] \cup Y) \supseteq X_i \supseteq [\beta_2] \Longrightarrow ((\beta_2] \cup Y) = (X_i \cup Y),$ we can use instead the following inductive schema:

\n- $$
X_1 := [\beta_2]
$$
\n- $X_{j+1} := X_j \cup ([\beta_1] \cap Preimage(X_j))$
\n

 $\Rightarrow$ 

 $QQ$ 

 $(0,1)$   $(0,1)$   $(0,1)$   $(1,1)$   $(1,1)$   $(1,1)$ 

*Xj*  $\pm$   $\beta$ 

# A relevant subcase: **EF**

#### $\bullet$  **EF** $\beta$  = **E**( $\top$ **U** $\beta$ )

- $\bullet$   $\lceil T \rceil$  =  $S$   $\Longrightarrow$   $\lceil T \rceil$   $\cap$  *Preimage*(*X<sub>i</sub>*) = *Preimage*(*X<sub>i</sub>*)
- We can compute  $X := [EF\beta]$  inductively as follows:
	- $\bullet$  *X*<sub>1</sub> := [*β*]
	- $\bullet$  *X*<sub>*i*+1</sub> := *X*<sub>*j*</sub> ∪ *Preimage*(*X*<sub>*j*</sub>)

 $\Omega$ 

# A relevant subcase: **EF**

#### $\bullet$  **EF** $\beta$  = **E**( $\top$ **U** $\beta$ )

#### $\bullet$   $\lceil T \rceil$  =  $S$   $\Longrightarrow$   $\lceil T \rceil$  ∩ *Preimage*(*X<sub>i</sub>*) = *Preimage*(*X<sub>i</sub>*)

- We can compute  $X := [EF\beta]$  inductively as follows:
	- $\bullet$  *X*<sub>1</sub> := [*β*]
	- $\bullet$  *X*<sub>*i*+1</sub> := *X*<sub>*j*</sub> ∪ *Preimage*(*X*<sub>*j*</sub>)

 $\Omega$ 

# A relevant subcase: **EF**

- $\bullet$  **EF** $\beta$  = **E**( $\top$ **U** $\beta$ )
- $\bullet$   $\lceil T \rceil$  =  $S$   $\Longrightarrow$   $\lceil T \rceil$  ∩ *Preimage*(*X<sub>i</sub>*) = *Preimage*(*X<sub>i</sub>*)
- We can compute  $X := [EF\beta]$  inductively as follows:
	- $\bullet$  *X*<sub>1</sub> := [*β*]
	- $\bullet$  *X*<sub>*i*+1</sub> := *X*<sub>*j*</sub> ∪ *Preimage*(*X*<sub>*j*</sub>)

 $\Omega$ 

 $(0.125 \times 10^{-14} \text{ m}) \times 10^{-14} \text{ m}$ 

#### <span id="page-82-0"></span>**Outline**

- [CTL Model Checking: general ideas](#page-2-0)
- [CTL Model Checking: a simple example](#page-23-0)
- [Some theoretical issues](#page-44-0)
	- [CTL Model Checking: algorithms](#page-82-0)
- 5 [CTL Model Checking: some examples](#page-97-0)
- 6 [A relevant subcase: invariants](#page-125-0)
- **[Exercises](#page-151-0)**

4 17 18

 $\Omega$ 

 $AB + AB + AB +$ 

#### Assume ϕ written in terms of ¬, ∧, **EX**, **EU**, **EG**

A general M.C. algorithm (fix-point):

**•** Subformulas *Sub*( $\varphi$ ) of  $\varphi$  are checked bottom-up

To compute each [ $\varphi_i$ ]: if the main operator of  $\varphi_i$  is a

- 
- 
- 

 $\Omega$ 

 $(0,1)$   $(0,1)$   $(0,1)$   $(1,1)$   $(1,1)$   $(1,1)$ 

- Assume ϕ written in terms of ¬, ∧, **EX**, **EU**, **EG**
- A general M.C. algorithm (fix-point):
	- 1. for every  $\varphi_i \in \mathsf{Sub}(\varphi)$ , find  $[\varphi_i]$
	- 2. Check if  $I \subseteq [\varphi]$
- **•** Subformulas *Sub*( $\varphi$ ) of  $\varphi$  are checked bottom-up
- To compute each [ $\varphi_i$ ]: if the main operator of  $\varphi_i$  is a
	-
	-
	-

 $\Omega$ 

 $(0,1)$   $(0,1)$   $(0,1)$   $(1,1)$   $(1,1)$   $(1,1)$ 

- Assume ϕ written in terms of ¬, ∧, **EX**, **EU**, **EG**
- A general M.C. algorithm (fix-point):
	- 1. for every  $\varphi_i \in \mathsf{Sub}(\varphi)$ , find  $[\varphi_i]$
	- 2. Check if  $I \subseteq [\varphi]$
- **•** Subformulas *Sub*( $\varphi$ ) of  $\varphi$  are checked bottom-up
- To compute each [ $\varphi_i$ ]: if the main operator of  $\varphi_i$  is a
	-
	-
	-

 $\Omega$ 

 $(0.12 \times 10^{14} \times 10^{14} \times 10^{14$ 

- Assume ϕ written in terms of ¬, ∧, **EX**, **EU**, **EG**
- A general M.C. algorithm (fix-point):
	- 1. for every  $\varphi_i \in \mathsf{Sub}(\varphi)$ , find  $[\varphi_i]$
	- 2. Check if  $I \subseteq [\varphi]$
- **•** Subformulas *Sub*( $\varphi$ ) of  $\varphi$  are checked bottom-up
- To compute each [ $\varphi_i$ ]: if the main operator of  $\varphi_i$  is a
	-
	-
	-

 $\Omega$ 

 $(0.12 \times 10^{14} \times 10^{14} \times 10^{14$ 

- Assume ϕ written in terms of ¬, ∧, **EX**, **EU**, **EG**
- A general M.C. algorithm (fix-point):
	- 1. for every  $\varphi_i \in \mathsf{Sub}(\varphi)$ , find  $[\varphi_i]$
	- 2. Check if  $I \subseteq [\varphi]$
- Subformulas  $Sub(\varphi)$  of  $\varphi$  are checked bottom-up
- To compute each [ $\varphi_i$ ]: if the main operator of  $\varphi_i$  is a
	-
	-
	-

 $\Omega$ 

 $(0,1)$   $(0,1)$   $(0,1)$   $(1,1)$   $(1,1)$   $(1,1)$ 

- Assume ϕ written in terms of ¬, ∧, **EX**, **EU**, **EG**
- A general M.C. algorithm (fix-point):
	- 1. for every  $\varphi_i \in \mathsf{Sub}(\varphi)$ , find  $[\varphi_i]$
	- 2. Check if  $I \subseteq [\varphi]$
- Subformulas  $Sub(\varphi)$  of  $\varphi$  are checked bottom-up
- To compute each [ $\varphi_i$ ]: if the main operator of  $\varphi_i$  is a
	- Propositional atoms: apply labeling function
	- Boolean operator: apply standard set operations
	- temporal operator: appy recursively the tableaux rules, until a  $\bullet$ fixpoint is reached

 $\Omega$ 

- Assume ϕ written in terms of ¬, ∧, **EX**, **EU**, **EG**
- A general M.C. algorithm (fix-point):
	- 1. for every  $\varphi_i \in \mathsf{Sub}(\varphi)$ , find  $[\varphi_i]$
	- 2. Check if  $I \subseteq [\varphi]$
- Subformulas  $Sub(\varphi)$  of  $\varphi$  are checked bottom-up
- To compute each [ $\varphi_i$ ]: if the main operator of  $\varphi_i$  is a
	- Propositional atoms: apply labeling function
	- Boolean operator: apply standard set operations  $\bullet$
	- temporal operator: appy recursively the tableaux rules, until a  $\bullet$ fixpoint is reached

 $\Omega$ 

- Assume ϕ written in terms of ¬, ∧, **EX**, **EU**, **EG**
- A general M.C. algorithm (fix-point):
	- 1. for every  $\varphi_i \in \mathsf{Sub}(\varphi)$ , find  $[\varphi_i]$
	- 2. Check if  $I \subseteq [\varphi]$
- Subformulas  $Sub(\varphi)$  of  $\varphi$  are checked bottom-up
- To compute each [ $\varphi_i$ ]: if the main operator of  $\varphi_i$  is a
	- Propositional atoms: apply labeling function
	- Boolean operator: apply standard set operations
	- temporal operator: appy recursively the tableaux rules, until a  $\bullet$ fixpoint is reached

 $\Omega$ 

- Assume ϕ written in terms of ¬, ∧, **EX**, **EU**, **EG**
- A general M.C. algorithm (fix-point):
	- 1. for every  $\varphi_i \in \mathsf{Sub}(\varphi)$ , find  $[\varphi_i]$
	- 2. Check if  $I \subseteq [\varphi]$
- Subformulas  $Sub(\varphi)$  of  $\varphi$  are checked bottom-up
- To compute each [ $\varphi_i$ ]: if the main operator of  $\varphi_i$  is a
	- Propositional atoms: apply labeling function
	- Boolean operator: apply standard set operations
	- temporal operator: appy recursively the tableaux rules, until a fixpoint is reached

 $\Omega$ 

 $(0.125 \times 10^{-14} \text{ m})$ 

# General M.C. Procedure

```
state_set Check(CTL_formula β) {
    case β of
    true: return S;
    false: return {};
    p: return \{s \mid p \in L(s)\};\neg \beta_1: return S / Check(\beta_1);
    \beta_1 \wedge \beta_2: return Check(\beta_1) ∩ Check(\beta_2);
    EX\beta_1: return PreImage(Check(\beta_1));
    EG\beta_1: return Check_EG(Check(\beta_1));<br>E(\beta_1U\beta_2): return Check_EU(Check(\beta_1),C
                   return Check EU(Check(\beta_1),Check(\beta_2));
```
}

 $\Omega$ 

 $\mathbf{A}$   $\mathbf{B}$   $\mathbf{B}$   $\mathbf{A}$   $\mathbf{B}$   $\mathbf{B}$   $\mathbf{A}$   $\mathbf{B}$   $\mathbf{B}$ 

a miller

## **PreImage**

```
state_set PreImage(state_set [β]) {
     X := \{\};
     for each s ∈ S do
            \mathsf{for\; each}\; s' \; s.t.\; s' \in [\beta] \; \mathsf{and} \; \langle s, s' \rangle \in R \; \mathsf{do}X := X ∪ {s};
return X;
}
```
 $\Omega$ 

# Check\_EG

```
state_set Check_EG(state_set [β]) {
    X' := [\beta]; j := 1;repeat
        X := X'; j := j + 1;
        X' := X \cap PreImage(X);until (X' = X);return X;
}
```
 $QQ$ 

イロトス 御 トス 重 トス 重 トー 重

# Check\_EU

```
state_set Check_EU(state_set [β1],[β2]) {
    X' := [\beta_2]; j := 1;
    repeat
         X := X'; j := j + 1;
         X' := X \cup ([\beta_1] \cap PreImage(X));until (X' = X);return X;
}
```
Roberto Sebastiani [Ch. 04: CTL Model Checking](#page-0-0) Monday 18<sup>th</sup> May, 2020 31/72

K ロ ▶ K 御 ▶ K 重 ▶ K 重 ▶ │ 重

 $QQ$ 

# A relevant subcase: Check\_EF

```
state_set Check_EF(state_set [β]) {
    X' := [\beta]; j := 1;repeat
        X := X'; j := j + 1;
        X' := X \cup PreImage(X);until (X' = X);return X;
}
```
 $\Omega$ 

a miller

## <span id="page-97-0"></span>**Outline**

- [CTL Model Checking: general ideas](#page-2-0)
- [CTL Model Checking: a simple example](#page-23-0)
- [Some theoretical issues](#page-44-0)
- [CTL Model Checking: algorithms](#page-82-0)
- 5 [CTL Model Checking: some examples](#page-97-0)
	- 6 [A relevant subcase: invariants](#page-125-0)

#### **[Exercises](#page-151-0)**

Roberto Sebastiani [Ch. 04: CTL Model Checking](#page-0-0) Monday 18<sup>th</sup> May, 2020 33/72

4.000.00

 $\mathcal{A} \cap \overline{\mathcal{B}} \rightarrow \mathcal{A} \Rightarrow \mathcal{B} \rightarrow \mathcal{A} \Rightarrow \mathcal{B}$ 

 $\Omega$ 

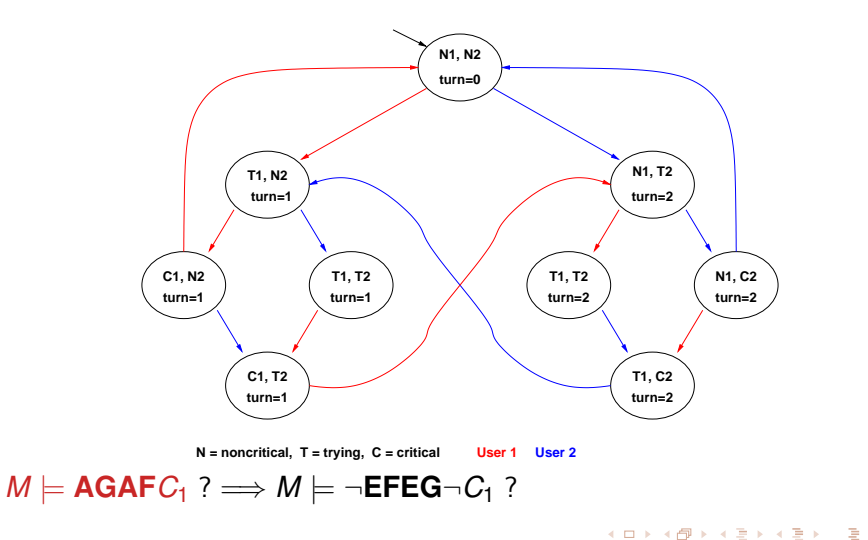

Roberto Sebastiani [Ch. 04: CTL Model Checking](#page-0-0) Monday 18<sup>th</sup> May, 2020 34/72

 $2990$ 

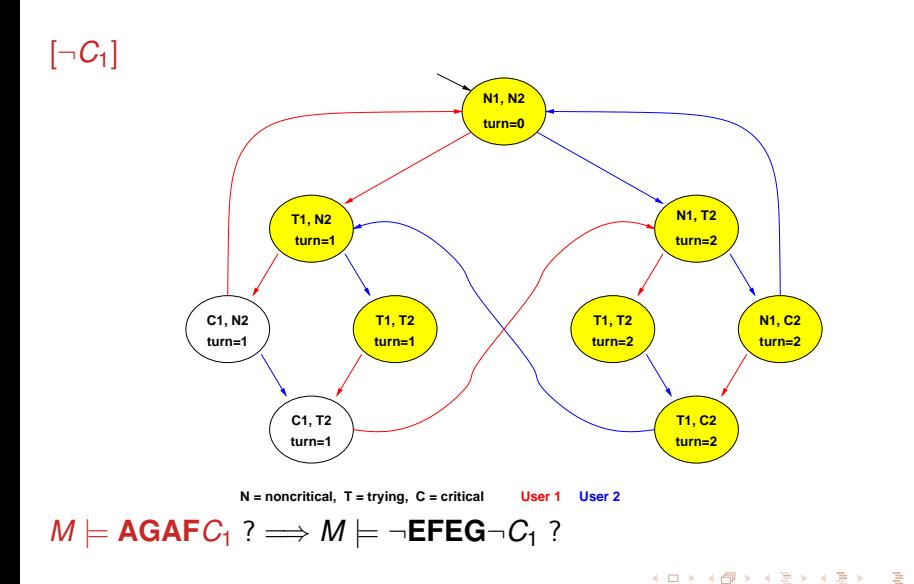

Roberto Sebastiani [Ch. 04: CTL Model Checking](#page-0-0) Monday 18<sup>th</sup> May, 2020 35/72

 $ORO$ 

[**EG**¬*C*1], step 0:

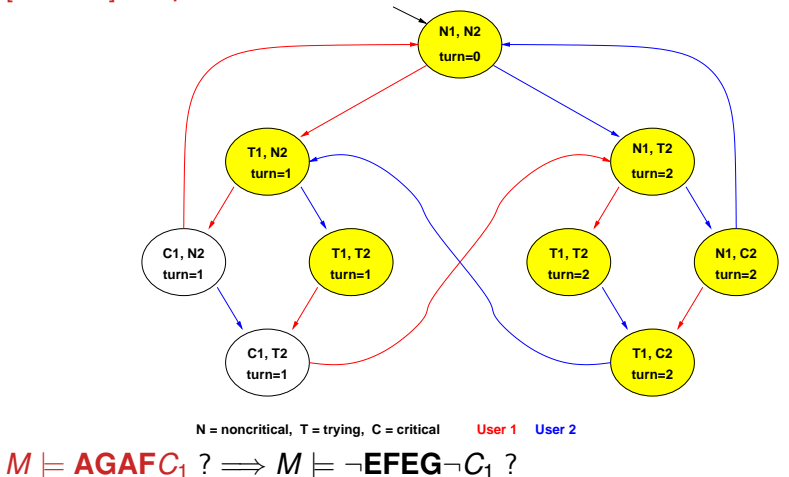

Roberto Sebastiani [Ch. 04: CTL Model Checking](#page-0-0) Monday 18<sup>th</sup> May, 2020 36/72

 $299$ 

イロトメ 伊 トメ 君 トメ 君 トー 君

[**EG**¬*C*1], step 1:

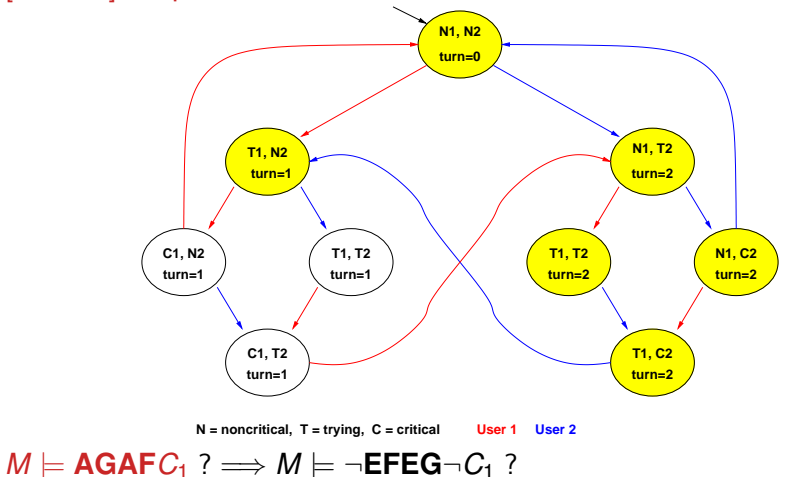

Roberto Sebastiani [Ch. 04: CTL Model Checking](#page-0-0) Monday 18<sup>th</sup> May, 2020 37/72

 $2990$ 

イロトメ 倒 トメ 差 トメ 差 トー 差し

[**EG**¬*C*1], step 2:

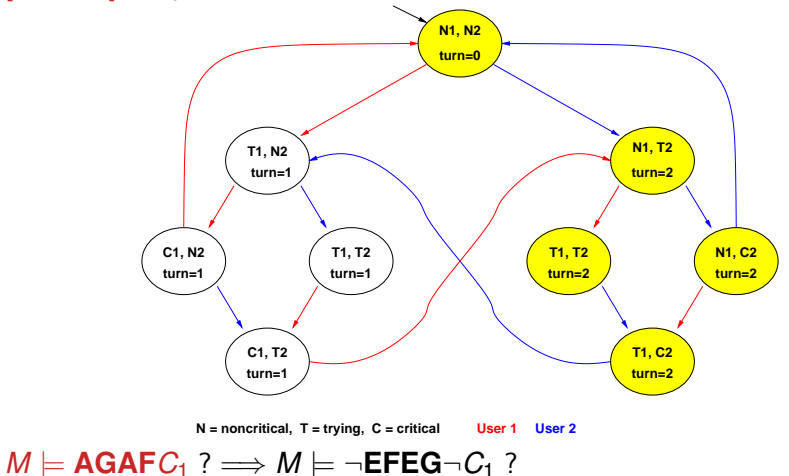

Roberto Sebastiani [Ch. 04: CTL Model Checking](#page-0-0) Monday 18<sup>th</sup> May, 2020 38/72

 $299$ 

イロトメ 伊 トメ 君 トメ 君 トー 君

[**EG**¬*C*1], step 3:

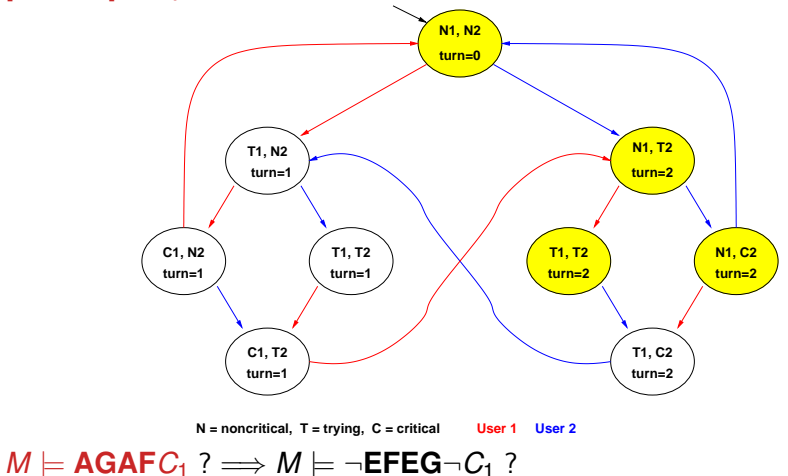

Roberto Sebastiani [Ch. 04: CTL Model Checking](#page-0-0) Monday 18<sup>th</sup> May, 2020 39/72

 $299$ 

イロトメ 伊 トメ 君 トメ 君 トー 君

[**EG**¬*C*1], step 4:

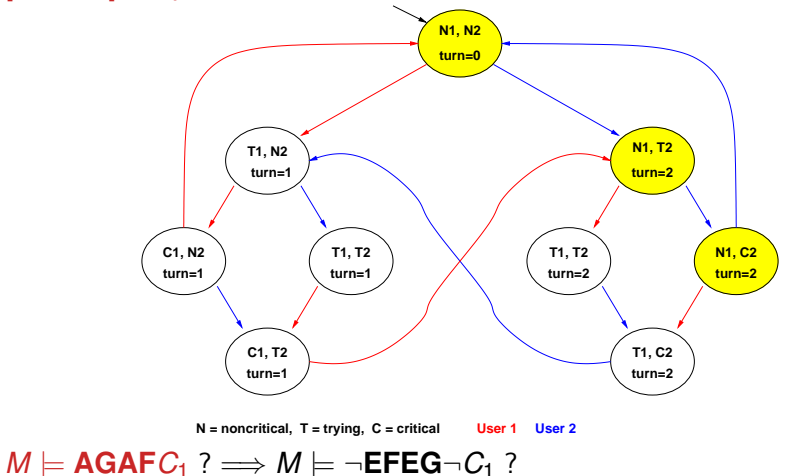

 $299$ 

イロトメ 倒 トメ 差 トメ 差 トー 差

#### [**EG**¬*C*1], FIXPOINT! **N1, N2 turn=0 turn=1 turn=2 turn=2** turn=1 *t* turn=1 *t* turn=2 *t* turn=2 *t* turn=2 *t* **turn=1 turn=2 T1, C2 T1, T2 T1, T2 N1, C2 N1, T2 C1, T2 C1, N2 T1, N2 N = noncritical, T = trying, C = critical User 1 User 2**  $M \models \mathbf{AGAFC_1} ? \Longrightarrow M \models \neg \mathbf{EFEG} \neg C_1 ?$

Roberto Sebastiani [Ch. 04: CTL Model Checking](#page-0-0) Monday 18<sup>th</sup> May, 2020 41/72

 $299$ 

イロトメ 伊 トメ 君 トメ 君 トー 君

#### [**EFEG**¬*C*1], STEP 0

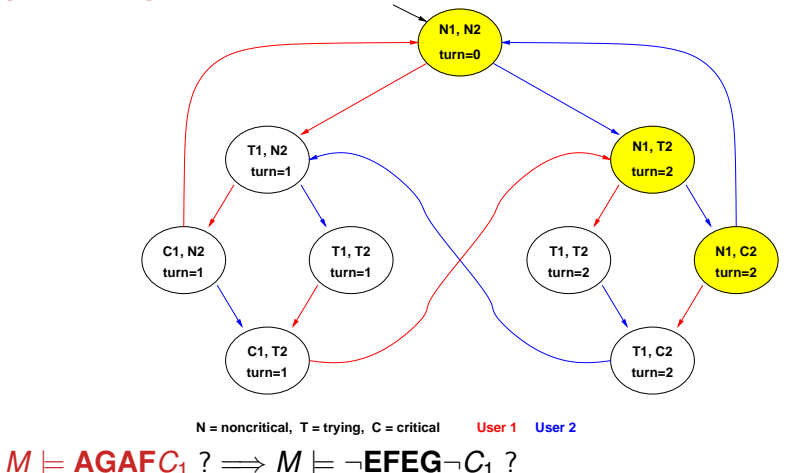

Roberto Sebastiani [Ch. 04: CTL Model Checking](#page-0-0) Monday 18<sup>th</sup> May, 2020 42/72

 $299$ 

イロトメ 御 トメ 差 トメ 差 トー 差

#### [**EFEG**¬*C*1], STEP 1

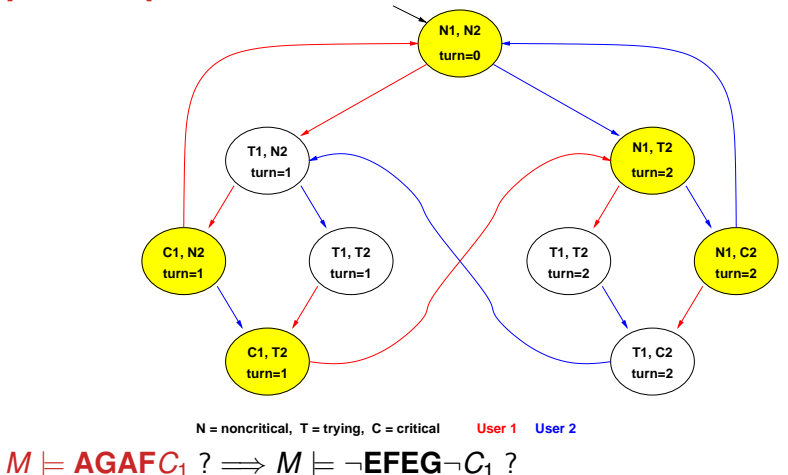

 $299$ 

イロトメ 伊 トメ 君 トメ 君 トー 君
#### [**EFEG**¬*C*1], STEP 2

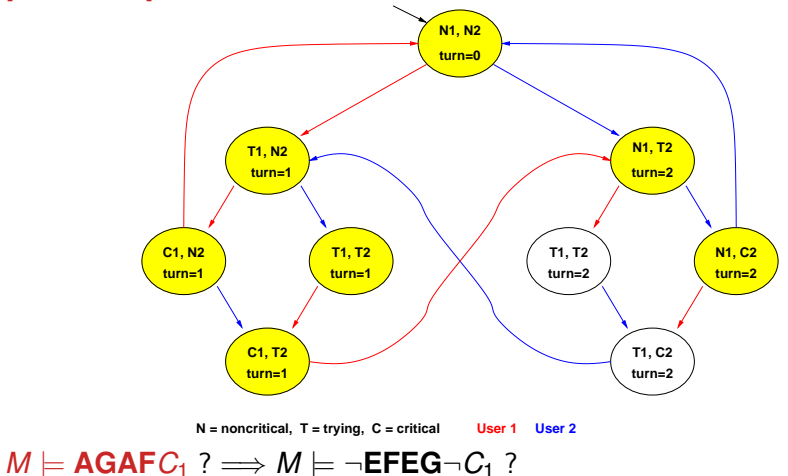

 $299$ 

イロトメ 倒 トメ 君 トメ 君 トー 君

#### [**EFEG**¬*C*1], STEP 3

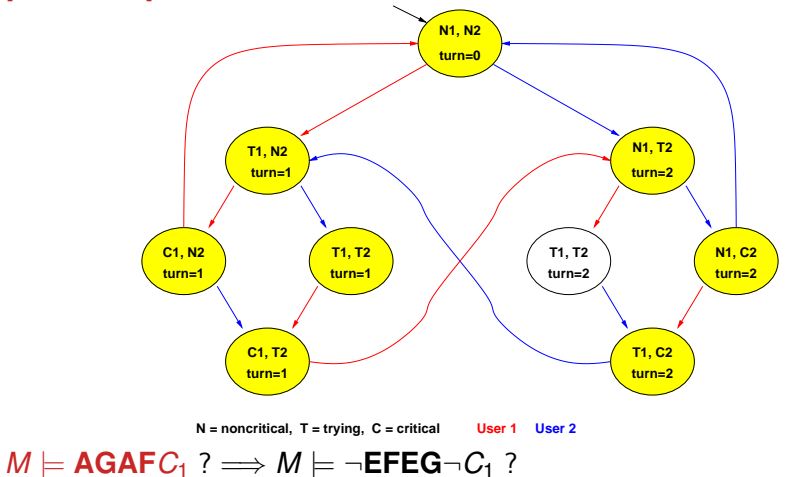

Roberto Sebastiani [Ch. 04: CTL Model Checking](#page-0-0) Monday 18<sup>th</sup> May, 2020 45/72

 $299$ 

イロトメ 倒 トメ 君 トメ 君 トー 君

#### [**EFEG**¬*C*1], STEP 4

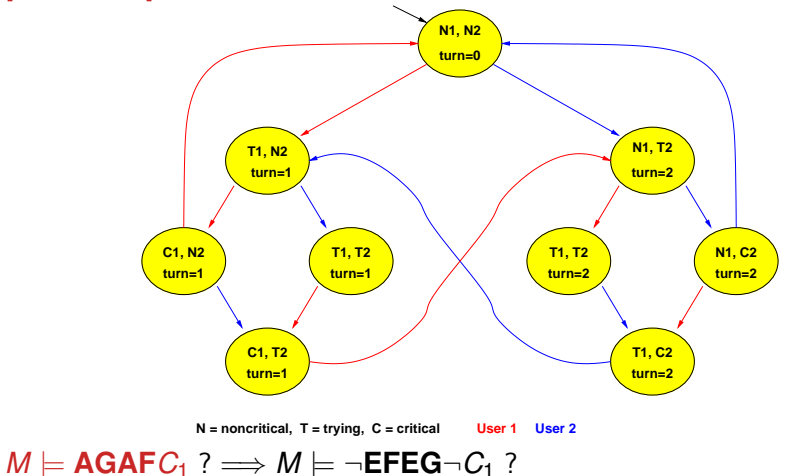

Roberto Sebastiani [Ch. 04: CTL Model Checking](#page-0-0) Monday 18<sup>th</sup> May, 2020 46/72

 $299$ 

イロトメ 御 トメ 差 トメ 差 トー 差

#### [**EFEG**¬*C*1], FIXPOINT!

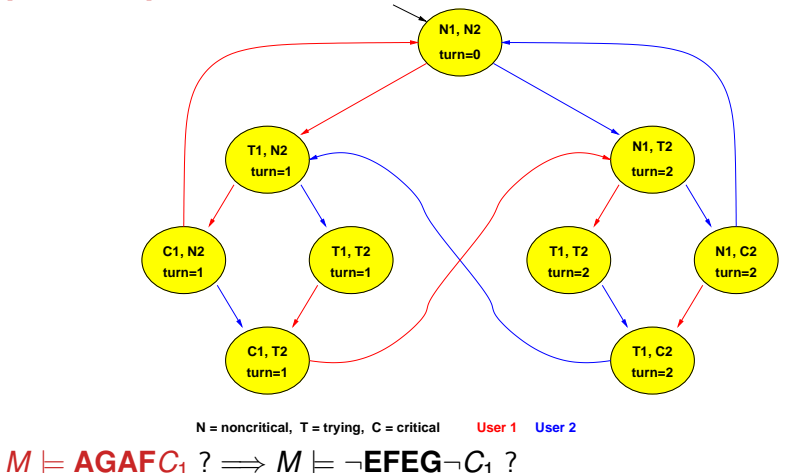

Roberto Sebastiani [Ch. 04: CTL Model Checking](#page-0-0) Monday 18<sup>th</sup> May, 2020 47/72

 $299$ 

イロトメ 倒 トメ 君 トメ 君 トー 君

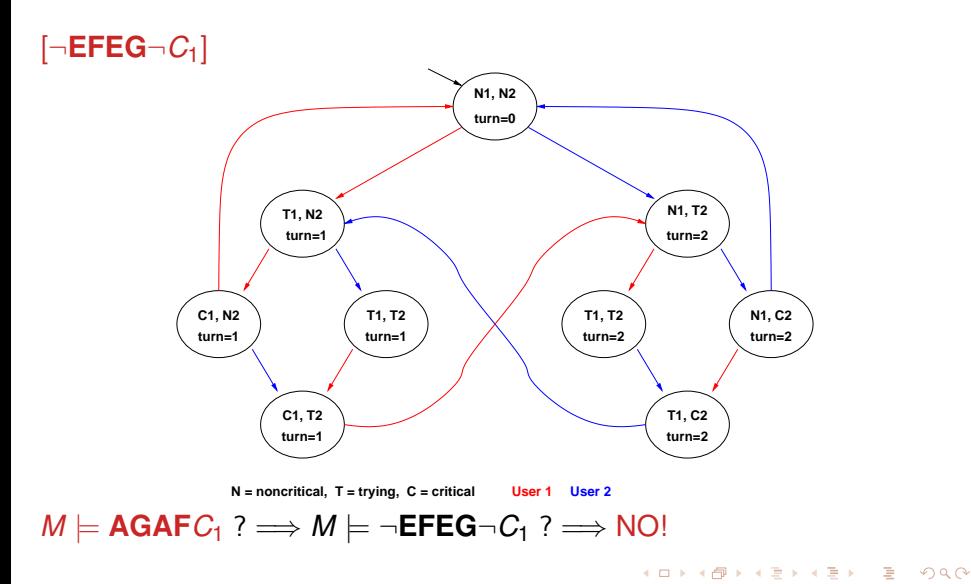

Roberto Sebastiani [Ch. 04: CTL Model Checking](#page-0-0) Monday 18<sup>th</sup> May, 2020 48/72

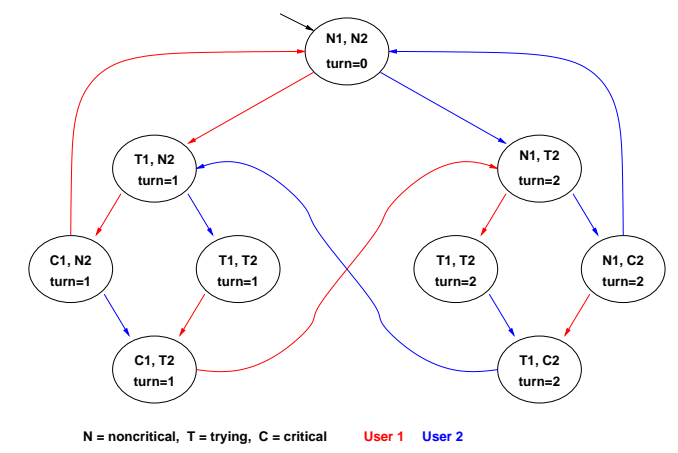

 $M \models AG(T_1 \rightarrow AFC_1) ? \Longrightarrow M \models \neg EF(T_1 \land EG \neg C_1) ?$ 

Roberto Sebastiani [Ch. 04: CTL Model Checking](#page-0-0) Monday 18<sup>th</sup> May, 2020 49/72

 $2990$ 

イロンス 個々 スミンス ミンニミー

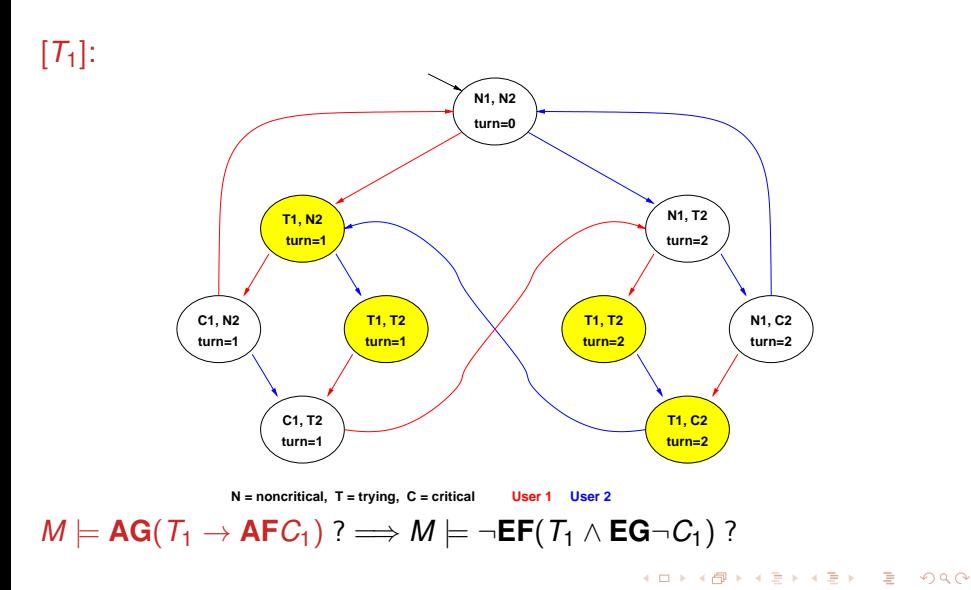

Roberto Sebastiani [Ch. 04: CTL Model Checking](#page-0-0) Monday 18<sup>th</sup> May, 2020 50/72

[**EG**¬*C*1], STEPS 0-4: (see previous example)

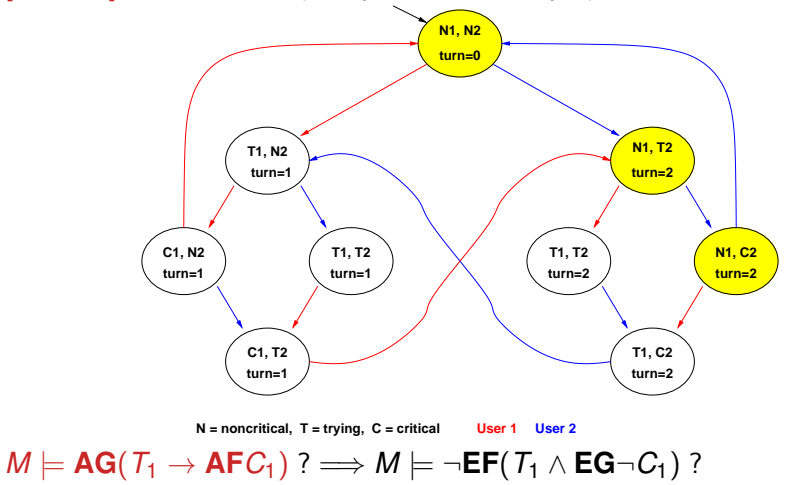

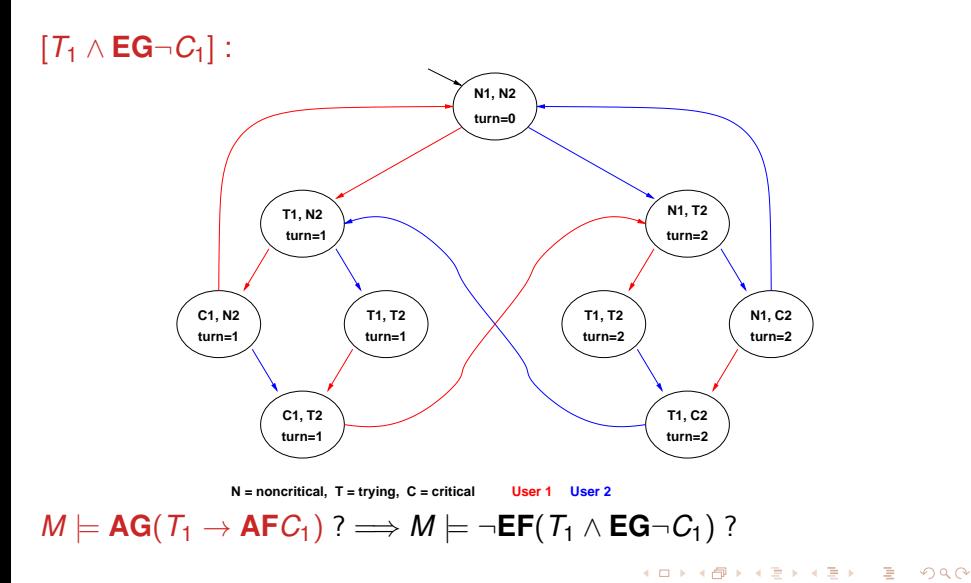

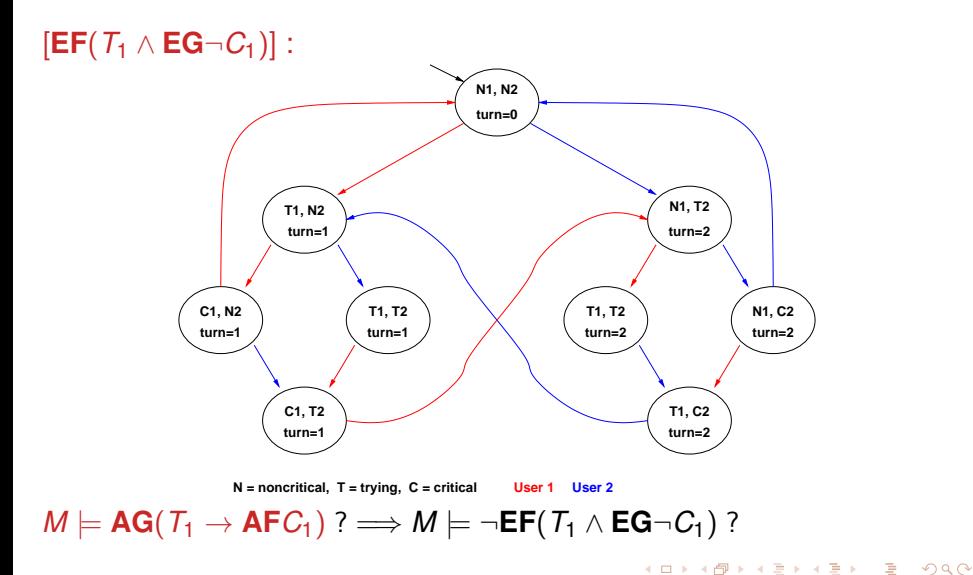

Roberto Sebastiani [Ch. 04: CTL Model Checking](#page-0-0) Monday 18<sup>th</sup> May, 2020 53/72

<span id="page-118-0"></span>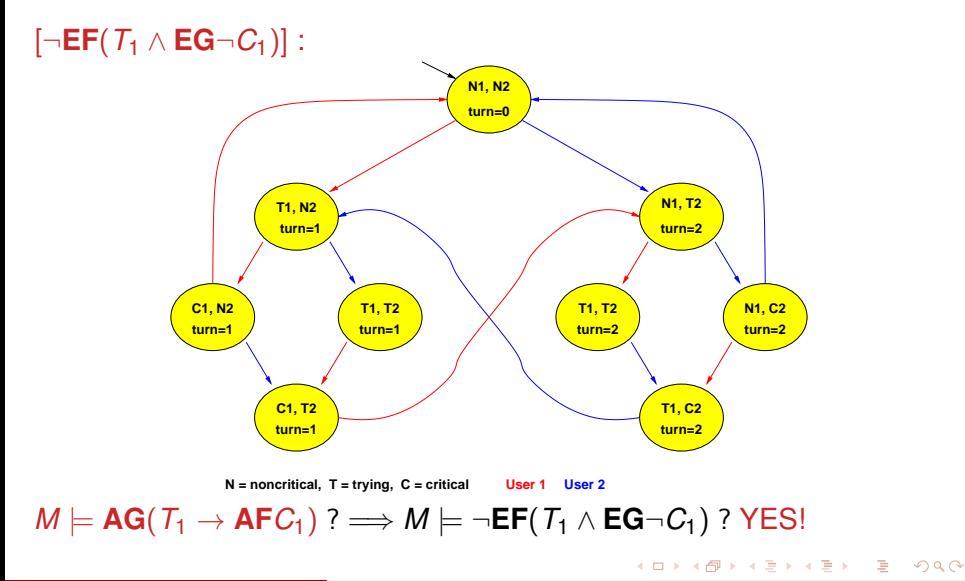

Roberto Sebastiani [Ch. 04: CTL Model Checking](#page-0-0) Monday 18<sup>th</sup> May, 2020 54/72

#### [CTL Model Checking: some examples](#page-97-0)

<span id="page-119-0"></span>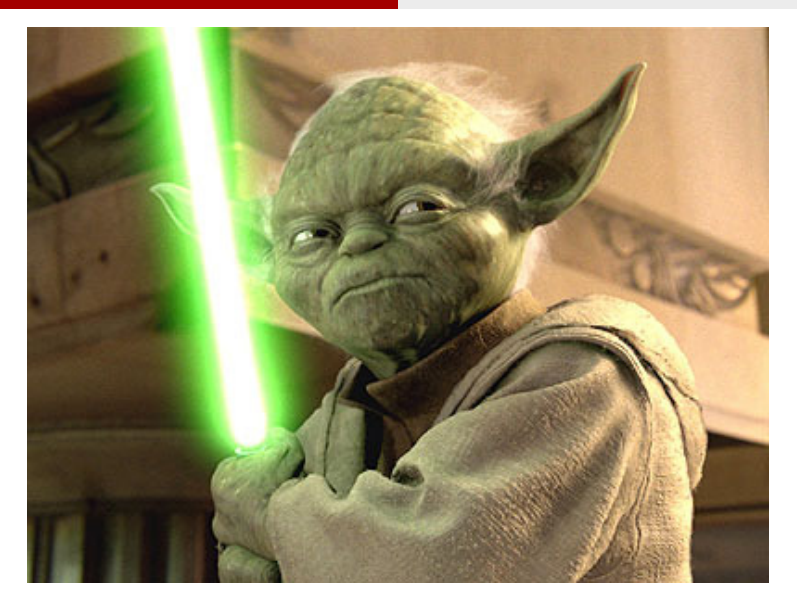

# *The property verifi[ed](#page-118-0) [i](#page-120-0)[s](#page-118-0)[..](#page-119-0)[.](#page-120-0)*

Roberto Sebastiani [Ch. 04: CTL Model Checking](#page-0-0) Monday 18<sup>th</sup> May, 2020 55/72

 $299$ 

#### <span id="page-120-0"></span>Homework

#### Apply the same process to all the CTL examples of Chapter 3.

Roberto Sebastiani [Ch. 04: CTL Model Checking](#page-0-0) Monday 18<sup>th</sup> May, 2020 56/72

B

 $QQ$ 

 $A \cup B \rightarrow A \cup B \rightarrow A \cup B$ 

- Step 1: compute  $[\varphi]$ 
	- Compute [ $\varphi$ ] bottom-up on the *O*( $|\varphi|$ ) sub-formulas of  $\varphi$ : *O*(| $\varphi$ |) steps...
	- ... each requiring at most exploring *O*(|*M*|) states
	- $\Rightarrow$  *O*(|*M*| · | $\varphi$ |) steps
- Step 2: check *I* ⊆ [ϕ]: *O*(|*M*|)
- 

 $QQ$ 

 $(0.125 \times 10^{-14} \text{ m}) \times 10^{-14} \text{ m}$ 

- Step 1: compute  $[\varphi]$ 
	- Compute [ $\varphi$ ] bottom-up on the *O*( $|\varphi|$ ) sub-formulas of  $\varphi$ : *O*(| $\varphi$ |) steps...
	- ... each requiring at most exploring *O*(|*M*|) states
	- $\Rightarrow$  *O*(|*M*| · | $\varphi$ |) steps
- Step 2: check *I* ⊆ [ϕ]: *O*(|*M*|)
- 

イロトス 御 トス 差 トス 差 トー 差し

- Step 1: compute  $[\varphi]$ 
	- **•** Compute  $\lceil\varphi\rceil$  bottom-up on the  $O(|\varphi|)$  sub-formulas of  $\varphi$ : *O*(| $\varphi$ |) steps...
	- ... each requiring at most exploring *O*(|*M*|) states
	- $\Rightarrow$  *O*(|*M*| · | $\varphi$ |) steps
- Step 2: check *I* ⊆ [ϕ]: *O*(|*M*|)

K ロ ト K 御 ト K 澄 ト K 澄 ト 一磨 .

- Step 1: compute  $[\varphi]$ 
	- **•** Compute  $\lceil\varphi\rceil$  bottom-up on the  $O(|\varphi|)$  sub-formulas of  $\varphi$ : *O*(| $\varphi$ |) steps...
	- ... each requiring at most exploring *O*(|*M*|) states
	- $\Rightarrow$  *O*(|*M*| · | $\varphi$ |) steps
- Step 2: check *I* ⊆ [ϕ]: *O*(|*M*|)
- $\Rightarrow$   $O(|M|\cdot|\varphi|)$

 $\Omega$ 

 $(0.12 \times 10^{-14} \text{ m}) \times 10^{-14} \text{ m} \times 10^{-14} \text{ m}$ 

#### <span id="page-125-0"></span>**Outline**

- [CTL Model Checking: general ideas](#page-2-0)
- [CTL Model Checking: a simple example](#page-23-0)
- [Some theoretical issues](#page-44-0)
- [CTL Model Checking: algorithms](#page-82-0)
- 5 [CTL Model Checking: some examples](#page-97-0)
- 6 [A relevant subcase: invariants](#page-125-0)
- **[Exercises](#page-151-0)**

4 17 18

 $AB + AB + AB +$ 

- <span id="page-126-0"></span>Invariant properties have the form **AG p** (e.g., **AG**¬*bad*)
- Checking invariants is the negation of a reachability problem:
	-
- Standard M.C. algorithm reasons backward from the *bad* by iteratively applying PreImage computations:

*Y* 0 := *Y* ∪ *PreImage*(*Y*)

until a fixed point is reached. Then the complement is computed and *I* is checked for inclusion in the resulting set.

Better algorithm: reasons backward from the *bad* by iteratively applying PreImage computations:

*Y* 0 := *Y* ∪ *PreImage*(*Y*)

until (i) it intersect [*I*] or (ii) a fixed point is [re](#page-125-0)[ac](#page-127-0)[h](#page-125-0)[e](#page-126-0)[d](#page-129-0)

Roberto Sebastiani [Ch. 04: CTL Model Checking](#page-0-0) Monday 18<sup>th</sup> May, 2020 59/72

- <span id="page-127-0"></span>Invariant properties have the form **AG p** (e.g., **AG**¬*bad*)
- Checking invariants is the negation of a reachability problem:
	- is there a reachable state that is also a bad state?

 $(AG$  $\neg$ *bad* =  $\neg$ **EF***bad*)

Standard M.C. algorithm reasons backward from the *bad* by iteratively applying PreImage computations:

*Y* 0 := *Y* ∪ *PreImage*(*Y*)

until a fixed point is reached. Then the complement is computed and *I* is checked for inclusion in the resulting set.

Better algorithm: reasons backward from the *bad* by iteratively applying PreImage computations:

*Y* 0 := *Y* ∪ *PreImage*(*Y*)

until (i) it intersect [*I*] or (ii) a fixed point is [re](#page-126-0)[ac](#page-128-0)[h](#page-125-0)[e](#page-126-0)[d](#page-129-0)

Roberto Sebastiani [Ch. 04: CTL Model Checking](#page-0-0) Monday 18<sup>th</sup> May, 2020 59/72

化重氮 化重氮二重

- <span id="page-128-0"></span>Invariant properties have the form **AG p** (e.g., **AG**¬*bad*)
- Checking invariants is the negation of a reachability problem:
	- is there a reachable state that is also a bad state?

 $(AG$  $\neg$ *bad* =  $\neg$ **EF***bad*)

Standard M.C. algorithm reasons backward from the *bad* by iteratively applying PreImage computations:

*Y* 0 := *Y* ∪ *PreImage*(*Y*)

until a fixed point is reached. Then the complement is computed and *I* is checked for inclusion in the resulting set.

**•** Better algorithm: reasons backward from the *bad* by iteratively applying PreImage computations:

*Y* 0 := *Y* ∪ *PreImage*(*Y*)

until (i) it intersect [*I*] or (ii) a fixed point is [re](#page-127-0)[ac](#page-129-0)[h](#page-125-0)[e](#page-126-0)[d](#page-129-0)

Roberto Sebastiani [Ch. 04: CTL Model Checking](#page-0-0) Monday 18<sup>th</sup> May, 2020 59/72

**K 경기 K 경기 시청** 

- <span id="page-129-0"></span>Invariant properties have the form **AG p** (e.g., **AG**¬*bad*)
- Checking invariants is the negation of a reachability problem:
	- is there a reachable state that is also a bad state?

 $(AG$  $\neg$ *bad* =  $\neg$ **EF***bad*)

Standard M.C. algorithm reasons backward from the *bad* by iteratively applying PreImage computations:

*Y* 0 := *Y* ∪ *PreImage*(*Y*)

until a fixed point is reached. Then the complement is computed and *I* is checked for inclusion in the resulting set.

**•** Better algorithm: reasons backward from the *bad* by iteratively applying PreImage computations:

*Y* 0 := *Y* ∪ *PreImage*(*Y*)

until (i) it intersect [*I*] or (ii) a fixed point is [re](#page-128-0)[ac](#page-130-0)[h](#page-125-0)[e](#page-126-0)[d](#page-129-0)

- 3

#### <span id="page-130-0"></span>Model Checking of Invariants [cont.]

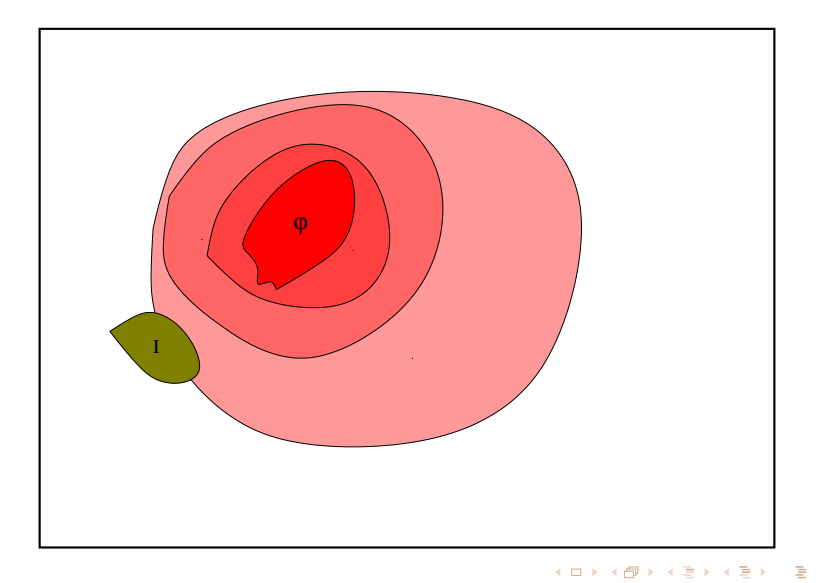

 $QQ$ 

#### Alternative algorithm (often more efficient): forward checking

- Compute the set of bad states [*bad*]
- Compute the set of initial states *I*
- Compute incrementally the set of reachable states from *I* until (i) it intersect [*bad*] or (ii) a fixed point is reached
- Basic step is the (Forward) Image:

 $\text{Image}(Y) \stackrel{\text{def}}{=} \{ s' \mid s \in Y \text{ and } R(s, s') \text{ holds} \}$ 

**•** Simplest form: compute the set of reachable states.

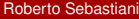

[Ch. 04: CTL Model Checking](#page-0-0) Monday 18<sup>th</sup> May, 2020 61/72

 $\Omega$ 

 $(0,1)$   $(0,1)$   $(0,1)$   $(1,1)$   $(1,1)$   $(1,1)$ 

#### Alternative algorithm (often more efficient): forward checking

- Compute the set of bad states [*bad*]
- Compute the set of initial states *I*
- Compute incrementally the set of reachable states from *I* until (i) it intersect [*bad*] or (ii) a fixed point is reached
- Basic step is the (Forward) Image:

 $\text{Image}(Y) \stackrel{\text{def}}{=} \{ s' \mid s \in Y \text{ and } R(s, s') \text{ holds} \}$ 

• Simplest form: compute the set of reachable states.

Roberto Sebastiani [Ch. 04: CTL Model Checking](#page-0-0) Monday 18<sup>th</sup> May, 2020 61/72

 $\Omega$ 

 $(0.123 \times 10^{-14} \text{ m}) \times 10^{-14} \text{ m} \times 10^{-14} \text{ m}$ 

Alternative algorithm (often more efficient): forward checking

- Compute the set of bad states [*bad*]
- Compute the set of initial states *I*
- Compute incrementally the set of reachable states from *I* until (i) it intersect [*bad*] or (ii) a fixed point is reached
- Basic step is the (Forward) Image:

 $\text{Image}(Y) \stackrel{\text{def}}{=} \{ s' \mid s \in Y \text{ and } R(s, s') \text{ holds} \}$ 

**•** Simplest form: compute the set of reachable states.

Roberto Sebastiani [Ch. 04: CTL Model Checking](#page-0-0) Monday 18<sup>th</sup> May, 2020 61/72

 $(0.123 \times 10^{-14} \text{ m}) \times 10^{-14} \text{ m} \times 10^{-14} \text{ m}$ 

Alternative algorithm (often more efficient): forward checking

- Compute the set of bad states [*bad*]
- Compute the set of initial states *I*
- Compute incrementally the set of reachable states from *I* until (i) it intersect [*bad*] or (ii) a fixed point is reached
- Basic step is the (Forward) Image:

 $\text{Image}(Y) \stackrel{\text{def}}{=} \{ s' \mid s \in Y \text{ and } R(s, s') \text{ holds} \}$ 

• Simplest form: compute the set of reachable states.

Roberto Sebastiani [Ch. 04: CTL Model Checking](#page-0-0) Monday 18<sup>th</sup> May, 2020 61/72

 $(0.123 \times 10^{-14} \text{ m}) \times 10^{-14} \text{ m} \times 10^{-14} \text{ m}$ 

Alternative algorithm (often more efficient): forward checking

- Compute the set of bad states [*bad*]
- Compute the set of initial states *I*
- Compute incrementally the set of reachable states from *I* until (i) it intersect [*bad*] or (ii) a fixed point is reached
- Basic step is the (Forward) Image:

 $Image(Y) \stackrel{\text{def}}{=} \{ s' \mid s \in Y \text{ and } R(s, s') \text{ holds} \}$ 

• Simplest form: compute the set of reachable states.

Roberto Sebastiani [Ch. 04: CTL Model Checking](#page-0-0) Monday 18<sup>th</sup> May, 2020 61/72

 $(0.123 \times 10^{-14} \text{ m}) \times 10^{-14} \text{ m} \times 10^{-14} \text{ m}$ 

Alternative algorithm (often more efficient): forward checking

- Compute the set of bad states [*bad*]
- Compute the set of initial states *I*
- Compute incrementally the set of reachable states from *I* until (i) it intersect [*bad*] or (ii) a fixed point is reached
- Basic step is the (Forward) Image:

 $Image(Y) \stackrel{\text{def}}{=} \{ s' \mid s \in Y \text{ and } R(s, s') \text{ holds} \}$ 

• Simplest form: compute the set of reachable states.

Roberto Sebastiani [Ch. 04: CTL Model Checking](#page-0-0) Monday 18<sup>th</sup> May, 2020 61/72

 $(0.123 \times 10^{-14} \text{ m}) \times 10^{-14} \text{ m} \times 10^{-14} \text{ m}$ 

#### Computing Reachable states: basic

**State Set** Compute reachable() { *Y'* := *I*; *Y* :=  $\emptyset$ ; *j* := 1;  $\textbf{while} \ (\textit{Y}' \neq \textit{Y})$  $j := j + 1$ ;  $Y := Y';$ *Y* 0 := *Y* ∪ *Image*(*Y*); } **return** Y; }

Y=reachable

不優 トメ 君 トメ 君 トー 君

 $\Omega$ 

a miller

#### Computing Reachable states: advanced

```
State Set Compute reachable() {
    Y := F := I; i = 1;while (F \neq \emptyset)j := j + 1;
        F := Image(F) \setminus Y;
        Y := Y ∪ F;
    }
return Y;
}
```
Y=reachable;F=frontier (new)

 $\Omega$ 

 $\mathbf{A}$   $\mathbf{B}$   $\mathbf{B}$   $\mathbf{A}$   $\mathbf{B}$   $\mathbf{B}$   $\mathbf{A}$   $\mathbf{B}$   $\mathbf{B}$ 

4. 17. 6.

#### Computing Reachable states [cont.]

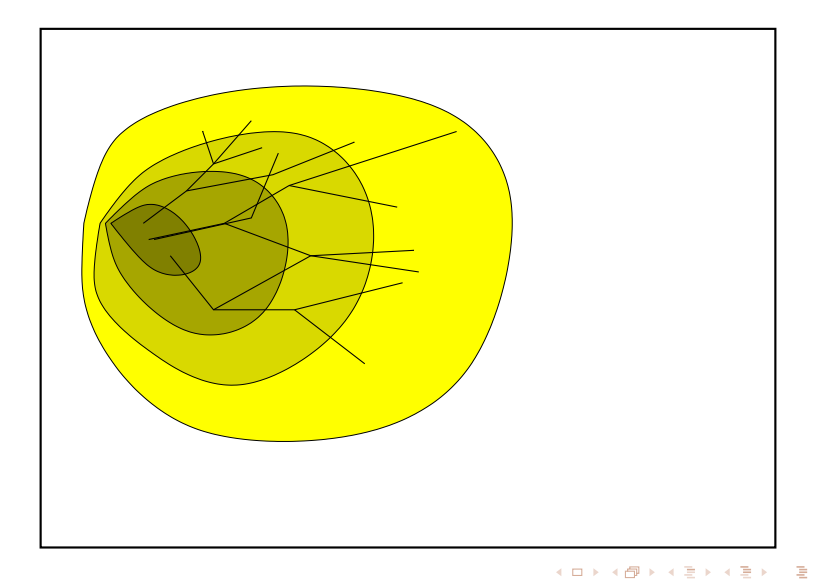

Roberto Sebastiani [Ch. 04: CTL Model Checking](#page-0-0) Monday 18<sup>th</sup> May, 2020 64/72

 $QQ$ 

#### Checking of Invariant Properties: basic

```
bool Forward_Check_EF(State_Set BAD) {
    Y := I; Y' := \emptyset; j := 1;
    \textsf{while } (Y' \neq Y) \textsf{ and } (Y' \cap BAD) = \emptysetj := j + 1;
         Y := Y';Y
0
:= Y ∪ Image(Y);
    }
    if (Y' \cap BAD) \neq \emptyset // counter-example
        return true
    else // fixpoint reached
        return false
```
Y=reachable;

}

 $\mathcal{A} = \{ \mathcal{A} \mid \mathcal{B} \text{ is } \mathcal{A} \text{ is } \mathcal{B} \text{ is } \mathcal{B$ 

#### Checking of Invariant Properties: advanced

```
bool Forward_Check_EF(State_Set BAD) {
    Y := F := I; i := 1;
   while (F \neq \emptyset) and (F \cap BAD) = \emptysetj := j + 1;
        F := Image(F) \setminus Y;
        Y := Y ∪ F;
    }
   if (F \cap BAD) \neq \emptyset // counter-example
        return true
   else // fixpoint reached
        return false
}
```

```
Y=reachable;F=frontier (new)
```
a miller

 $A \cap \overline{B} \rightarrow A \cap \overline{B} \rightarrow A \cap \overline{B} \rightarrow A \cap \overline{B}$ 

#### Checking of Invariant Properties [cont.]

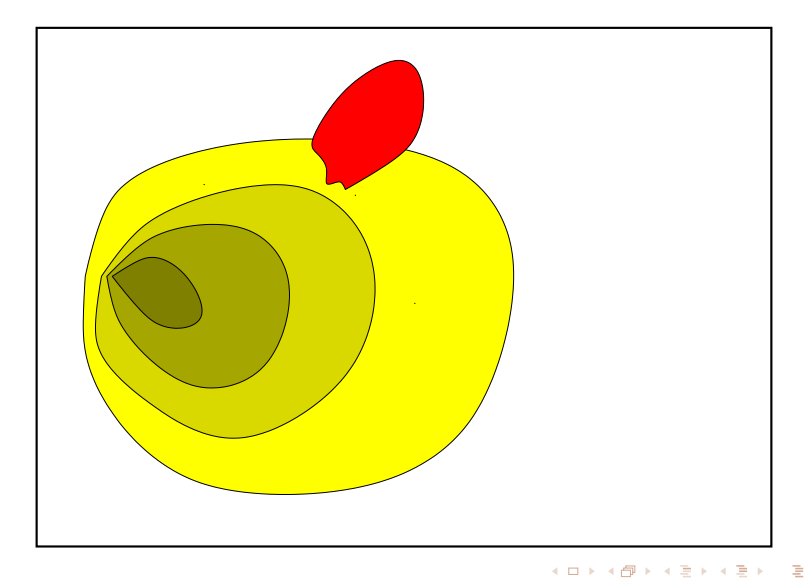

Roberto Sebastiani [Ch. 04: CTL Model Checking](#page-0-0) Monday 18<sup>th</sup> May, 2020 67/72

 $QQ$ 

#### Checking of Invariants: Counterexamples

- if layer *n* intersects with the bad states, then the property is  $\bullet$ violated
- a counterexample can be reconstructed proceeding backwards  $\bullet$ 
	-
	-
- $\bullet$  iterate (i)-(iii) until the initial states are reached
- $\bullet$  *t*[0], *t*[1], . . . , *t*[*n*] is our counterexample

 $\Omega$ 

 $(0.12 \times 10^{14} \times 10^{14} \times 10^{14$
- if layer *n* intersects with the bad states, then the property is  $\bullet$ violated
- a counterexample can be reconstructed proceeding backwards
	- (i) select any state of *BAD* ∩ *F*[*n*] (we know it is satisfiable), call it *t*[*n*]
	- (ii) compute *Preimage*(*t*[*n*]), i.e. the states that can result in *t*[*n*] in one step
	- (iii) compute *Preimage*(*t*[*n*]) ∩ *F*[*n* − 1], and select one state *t*[*n* − 1]
- $\bullet$  iterate (i)-(iii) until the initial states are reached
- *t*[0], *t*[1], . . . , *t*[*n*] is our counterexample

 $(0.123 \times 10^{-14} \text{ m}) \times 10^{-14} \text{ m} \times 10^{-14} \text{ m}$ 

- if layer *n* intersects with the bad states, then the property is  $\bullet$ violated
- a counterexample can be reconstructed proceeding backwards
	- (i) select any state of *BAD* ∩ *F*[*n*] (we know it is satisfiable), call it *t*[*n*]
	- (ii) compute *Preimage*(*t*[*n*]), i.e. the states that can result in *t*[*n*] in one step
	- (iii) compute *Preimage*(*t*[*n*]) ∩ *F*[*n* − 1], and select one state *t*[*n* − 1]
- $\bullet$  iterate (i)-(iii) until the initial states are reached
- *t*[0], *t*[1], . . . , *t*[*n*] is our counterexample

 $(0.123 \times 10^{-14} \text{ m}) \times 10^{-14} \text{ m} \times 10^{-14} \text{ m}$ 

- if layer *n* intersects with the bad states, then the property is  $\bullet$ violated
- a counterexample can be reconstructed proceeding backwards
	- (i) select any state of *BAD* ∩ *F*[*n*] (we know it is satisfiable), call it *t*[*n*]
	- (ii) compute *Preimage*( $t[n]$ ), i.e. the states that can result in  $t[n]$  in one step
	- (iii) compute *Preimage*(*t*[*n*]) ∩ *F*[*n* − 1], and select one state *t*[*n* − 1]
- $\bullet$  iterate (i)-(iii) until the initial states are reached
- *t*[0], *t*[1], . . . , *t*[*n*] is our counterexample

 $(0.125 \times 10^{-14} \text{ m}) \times 10^{-14} \text{ m}$ 

- if layer *n* intersects with the bad states, then the property is  $\bullet$ violated
- a counterexample can be reconstructed proceeding backwards
	- (i) select any state of *BAD* ∩ *F*[*n*] (we know it is satisfiable), call it *t*[*n*]
	- (ii) compute *Preimage*( $t[n]$ ), i.e. the states that can result in  $t[n]$  in one step
	- (iii) compute *Preimage*(*t*[*n*]) ∩ *F*[*n* − 1], and select one state *t*[*n* − 1]
- $\bullet$  iterate (i)-(iii) until the initial states are reached
- *t*[0], *t*[1], . . . , *t*[*n*] is our counterexample

Roberto Sebastiani [Ch. 04: CTL Model Checking](#page-0-0) Monday 18<sup>th</sup> May, 2020 68/72

 $(0.125 \times 10^{-14} \text{ m}) \times 10^{-14} \text{ m}$ 

- if layer *n* intersects with the bad states, then the property is  $\bullet$ violated
- a counterexample can be reconstructed proceeding backwards
	- (i) select any state of *BAD* ∩ *F*[*n*] (we know it is satisfiable), call it *t*[*n*]
	- (ii) compute *Preimage*( $t[n]$ ), i.e. the states that can result in  $t[n]$  in one step
	- (iii) compute *Preimage*(*t*[*n*]) ∩ *F*[*n* − 1], and select one state *t*[*n* − 1]
- $\bullet$  iterate (i)-(iii) until the initial states are reached
- *t*[0], *t*[1], . . . , *t*[*n*] is our counterexample

 $(0.125 \times 10^{-14} \text{ m}) \times 10^{-14} \text{ m}$ 

- if layer *n* intersects with the bad states, then the property is  $\bullet$ violated
- a counterexample can be reconstructed proceeding backwards
	- (i) select any state of *BAD* ∩ *F*[*n*] (we know it is satisfiable), call it *t*[*n*]
	- (ii) compute *Preimage*( $t[n]$ ), i.e. the states that can result in  $t[n]$  in one step
	- (iii) compute *Preimage*(*t*[*n*]) ∩ *F*[*n* − 1], and select one state *t*[*n* − 1]
- $\bullet$  iterate (i)-(iii) until the initial states are reached
- $t[0], t[1], \ldots, t[n]$  is our counterexample

 $(0.125 \times 10^{-14} \text{ m}) \times 10^{-14} \text{ m}$ 

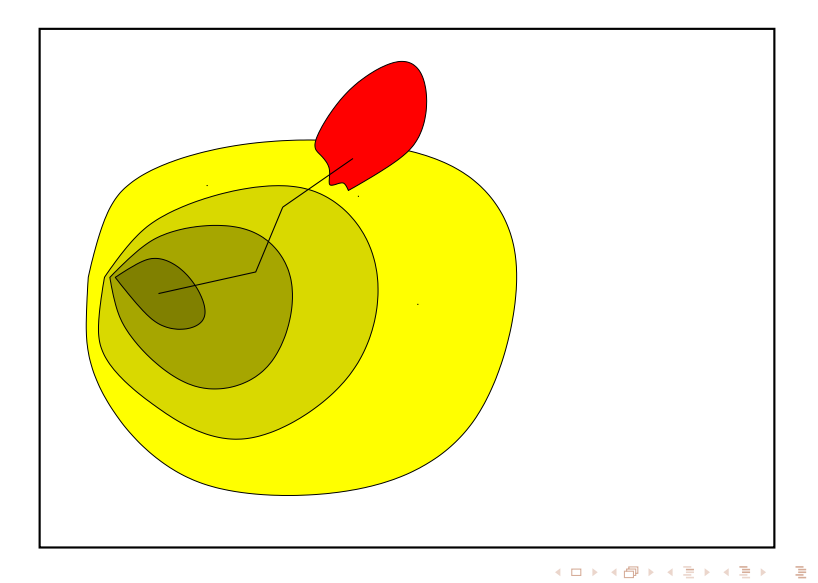

 $QQ$ 

#### <span id="page-151-0"></span>**Outline**

- [CTL Model Checking: general ideas](#page-2-0)
- 2 [CTL Model Checking: a simple example](#page-23-0)
- [Some theoretical issues](#page-44-0)
- [CTL Model Checking: algorithms](#page-82-0)
- 5 [CTL Model Checking: some examples](#page-97-0)
- 6 [A relevant subcase: invariants](#page-125-0)

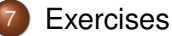

э

 $QQ$ 

 $AB + AB + AB +$ 

Consider the Kripke Model *M* below, and the CTL property  $\varphi \stackrel{\text{def}}{=} \text{AG}((p \land q) \to \text{EG}q)$ . ¬*pq s*0

(a) Rewrite  $\varphi$  into an equivalent formula  $\varphi'$  expressed in terms of EX, EG, EU/EF only.

*pq s*1

*p*¬*q s*2

(b) Compute bottom-up the denotations of all subformulas of  $\varphi'$ . (Ex: [p] = { $s_1, s_2$ })

(*c*) As a consequence of point (*b*), say whether  $M \models \varphi$  or not.

Consider the Kripke Model *M* below, and the CTL property  $\varphi \stackrel{\text{def}}{=} \text{AG}((p \land q) \to \text{EG}q)$ . ¬*pq*

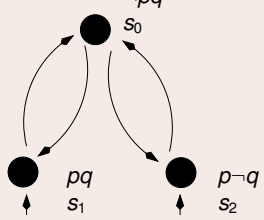

- (a) Rewrite  $\varphi$  into an equivalent formula  $\varphi'$  expressed in terms of EX, EG, EU/EF only.  $[$  Solution:  $\varphi' = \neg \mathsf{EF} \neg ((\neg p \lor \neg q) \lor \mathsf{EG} q) = \neg \mathsf{EF}((p \land q) \land \neg \mathsf{EG} q)$  ]
- (b) Compute bottom-up the denotations of all subformulas of  $\varphi'$ . (Ex: [p] = { $s_1, s_2$ })

(*c*) As a consequence of point (*b*), say whether  $M \models \varphi$  or not.

Consider the Kripke Model *M* below, and the CTL property  $\varphi \stackrel{\text{def}}{=} \text{AG}((p \land q) \to \text{EG}q)$ .

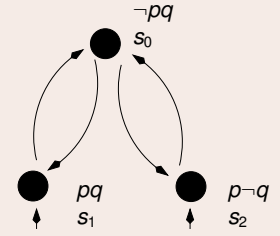

- (a) Rewrite  $\varphi$  into an equivalent formula  $\varphi'$  expressed in terms of EX, EG, EU/EF only.  $[$  Solution:  $\varphi' = \neg \mathsf{EF} \neg ((\neg p \lor \neg q) \lor \mathsf{EG} q) = \neg \mathsf{EF}((p \land q) \land \neg \mathsf{EG} q)$  ]
- (b) Compute bottom-up the denotations of all subformulas of  $\varphi'$ . (Ex: [p] = { $s_1, s_2$ }) [ Solution:
	- $[p] = \{s_1, s_2\}$   $[\neg \textbf{EG} q]$  $[q]$  = {*S*<sub>0</sub>, *S*<sub>1</sub>}  $[(p \wedge q)] = \{s_1\}$  $[\textsf{EG}q] = \{s_0, s_1\}$   $[\neg \textsf{EF}((p \land q) \land \neg \textsf{EG}q)] = \{s_0, s_1, s_2\}$  $= {s_2}$  $[(p \wedge q) \wedge \neg \textbf{EG}q]$  = {}  $[\mathsf{EF}((p \wedge q) \wedge \neg \mathsf{EG}q)] = \{\}$
- (*c*) As a consequence of point (*b*), say whether  $M \models \varphi$  or not.

]

<span id="page-155-0"></span>Consider the Kripke Model *M* below, and the CTL property  $\varphi \stackrel{\text{def}}{=} \text{AG}((p \land q) \to \text{EG}q)$ .

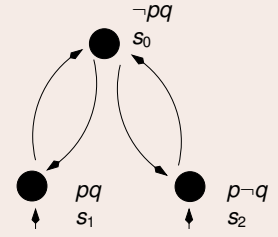

- (a) Rewrite  $\varphi$  into an equivalent formula  $\varphi'$  expressed in terms of EX, EG, EU/EF only.  $[$  Solution:  $\varphi' = \neg \mathsf{EF} \neg ((\neg p \lor \neg q) \lor \mathsf{EG} q) = \neg \mathsf{EF}((p \land q) \land \neg \mathsf{EG} q)$  ]
- (b) Compute bottom-up the denotations of all subformulas of  $\varphi'$ . (Ex: [p] = { $s_1, s_2$ }) [ Solution:

 $[p] = \{s_1, s_2\}$   $[\neg \textbf{EG} q]$  $[q]$  = {*S*<sub>0</sub>, *S*<sub>1</sub>}  $[(p \wedge q)] = \{s_1\}$  $[\textsf{EG}q] = \{s_0, s_1\}$   $[\neg \textsf{EF}((p \land q) \land \neg \textsf{EG}q)] = \{s_0, s_1, s_2\}$  $= {s_2}$  $[(p \wedge q) \wedge \neg \textbf{EG}q]$  = {}  $[\mathsf{EF}((p \wedge q) \wedge \neg \mathsf{EG}q)] = \{\}$ ] (*c*) As a consequence of point (*b*), say whether  $M \models \varphi$  or not. [Solution: Yes,  $\{s_1, s_2\} \subseteq [\varphi']$ .] Roberto Sebastiani [Ch. 04: CTL Model Checking](#page-0-0) Monday 18<sup>th</sup> May, 2020 71/72

<span id="page-156-0"></span>Consider the Kripke Model *M* below, and the CTL property  $AG(AF_p \rightarrow AFq)$ .

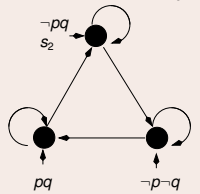

 $(a)$  Rewrite  $\varphi$  into an equivalent formปั๊la  $\varphi'$  expr่๊essed in terms of **EX**, **EG**, **EU**/**EF** only.

(*b*) Compute bottom-up the denotations of all subformulas of  $\varphi'$ . (Ex: [ $p$ ] = { $s_1, s_2$ })

(*c*) As a consequence of point (*b*), say whether  $M \models \varphi$  [or n](#page-155-0)[ot.](#page-157-0)

<span id="page-157-0"></span>Consider the Kripke Model *M* below, and the CTL property  $AG(AF*p* \rightarrow AF*q*)$ .

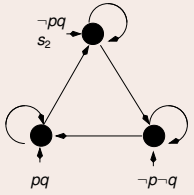

 $(a)$  Rewrite  $\varphi$  into an equivalent formปั๊la  $\varphi'$  expr่๊essed in terms of **EX**, **EG**, **EU**/**EF** only. [ Solution:

 $\varphi' = \mathsf{AG}(\mathsf{AF}p \to \mathsf{AF}q) = \neg \mathsf{EF} \neg (\neg \mathsf{EG} \neg p \to \neg \mathsf{EG} \neg q) = \neg \mathsf{EF}(\neg \mathsf{EG} \neg p \wedge \mathsf{EG} \neg q)$  ]

(*b*) Compute bottom-up the denotations of all subformulas of  $\varphi'$ . (Ex: [ $p$ ] = { $s_1, s_2$ })

(*c*) As a consequence of point (*b*), say whether  $M \models \varphi$  [or n](#page-156-0)[ot.](#page-158-0)

<span id="page-158-0"></span>Consider the Kripke Model *M* below, and the CTL property  $AG(AF_p \rightarrow AFq)$ .

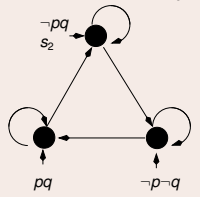

 $(a)$  Rewrite  $\varphi$  into an equivalent formปั๊la  $\varphi'$  expr่๊essed in terms of **EX**, **EG**, **EU**/**EF** only. [ Solution:

 $\varphi' = \mathsf{AG}(\mathsf{AF}p \to \mathsf{AF}q) = \neg \mathsf{EF} \neg (\neg \mathsf{EG} \neg p \to \neg \mathsf{EG} \neg q) = \neg \mathsf{EF}(\neg \mathsf{EG} \neg p \wedge \mathsf{EG} \neg q)$  ]

(*b*) Compute bottom-up the denotations of all subformulas of  $\varphi'$ . (Ex: [ $p$ ] = { $s_1, s_2$ }) [ Solution:

 $[p]$  = {*s*<sub>0</sub>}  $[\neg p]$  = { $s_1, s_2$ }  $[EG \neg p]$  = { $s_1, s_2$ }  $\begin{bmatrix} \neg \mathbf{EG} \neg p \end{bmatrix} = \{s_0\}$   $\begin{bmatrix} \mathbf{EF}(\neg \mathbf{EG} \neg p \land \mathbf{EG} \neg q) \end{bmatrix} = \{\}$  $[q]$  = {*s*<sub>0</sub>, *s*<sub>2</sub>} [¬**EF**(¬**EG**¬*p*  $\wedge$  **EG**¬*q*)] = {*s*<sub>0</sub>, *s*<sub>1</sub>, *s*<sub>2</sub>}  $[\neg q]$  = {*s*<sub>1</sub>}  $[EG \neg q]$  = {*s*<sub>1</sub>}  $\left[ \neg \mathbf{EG} \neg p \wedge \mathbf{EG} \neg q \right]$  = {}

(*c*) As a consequence of point (*b*), say whether  $M \models \varphi$  [or n](#page-157-0)[ot.](#page-159-0)

]

<span id="page-159-0"></span>Consider the Kripke Model *M* below, and the CTL property  $AG(AF_p \rightarrow AFq)$ .

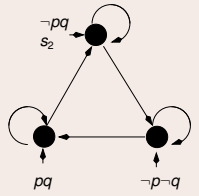

 $(a)$  Rewrite  $\varphi$  into an equivalent formปั๊la  $\varphi'$  expr่๊essed in terms of **EX**, **EG**, **EU**/**EF** only. [ Solution:

 $\varphi' = \mathsf{AG}(\mathsf{AF}p \to \mathsf{AF}q) = \neg \mathsf{EF} \neg (\neg \mathsf{EG} \neg p \to \neg \mathsf{EG} \neg q) = \neg \mathsf{EF}(\neg \mathsf{EG} \neg p \wedge \mathsf{EG} \neg q)$  ]

(*b*) Compute bottom-up the denotations of all subformulas of  $\varphi'$ . (Ex: [ $p$ ] = { $s_1, s_2$ }) [ Solution:

 $[p]$  = {*s*<sub>0</sub>}  $[\neg p]$  = { $s_1, s_2$ }  $[EG \neg p]$  = { $s_1, s_2$ }  $\begin{bmatrix} \neg \mathbf{EG} \neg p \end{bmatrix} = \{s_0\}$   $\begin{bmatrix} \mathbf{EF}(\neg \mathbf{EG} \neg p \land \mathbf{EG} \neg q) \end{bmatrix} = \{\}$  $[q]$  = {*s*<sub>0</sub>, *s*<sub>2</sub>} [¬**EF**(¬**EG**¬*p*  $\wedge$  **EG**¬*q*)] = {*s*<sub>0</sub>, *s*<sub>1</sub>, *s*<sub>2</sub>}  $[\neg q]$  = {*s*<sub>1</sub>}  $[EG \neg q]$  = {*s*<sub>1</sub>}  $\left[ \neg \mathbf{EG} \neg p \wedge \mathbf{EG} \neg q \right]$  = {} ] (*c*) As a consequence of point (*b*), say whether  $M \models \varphi$  [or n](#page-158-0)[ot.](#page-159-0) [ Solution: Yes,  $\{s_0, s_1, s_2\}$  ⊆ [ $\varphi'$ ]. ] Roberto Sebastiani [Ch. 04: CTL Model Checking](#page-0-0) Monday 18<sup>th</sup> May, 2020 72/72